### **Hypothesis Testing** Wolfgang Huber, EMBL

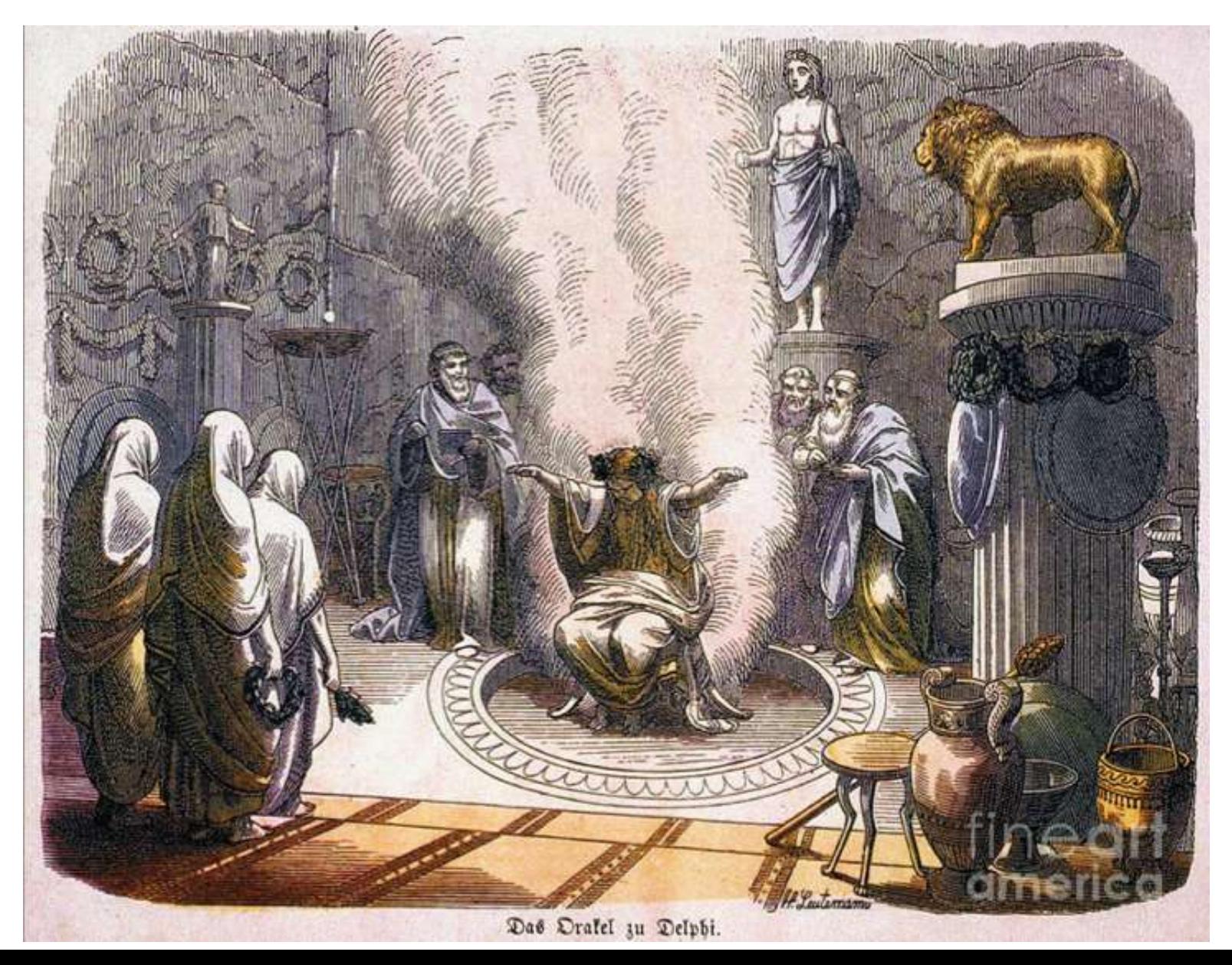

### Aims for this Lecture

Understand the basic principles of hypothesis testing, its pitfalls, strengths, use cases and limitations

What changes when we go from single to multiple testing?

False discovery rates, p-value 'adjustments', filtering and weighting

# **Testing vs Classification**

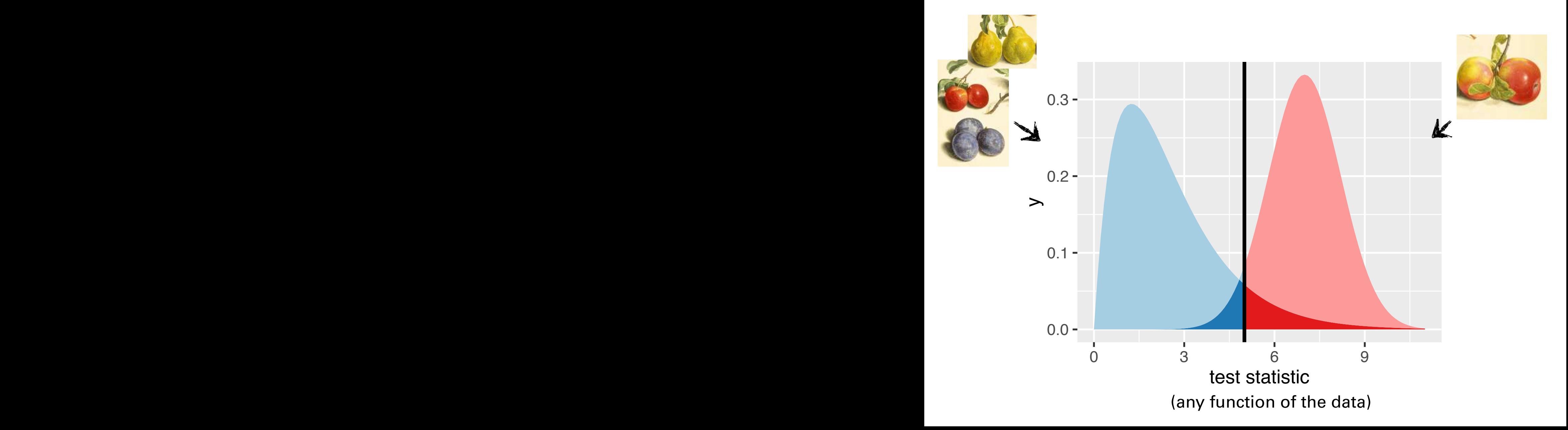

### Accuracy vs Precision - Bias vs Variance

←bias accuracy→

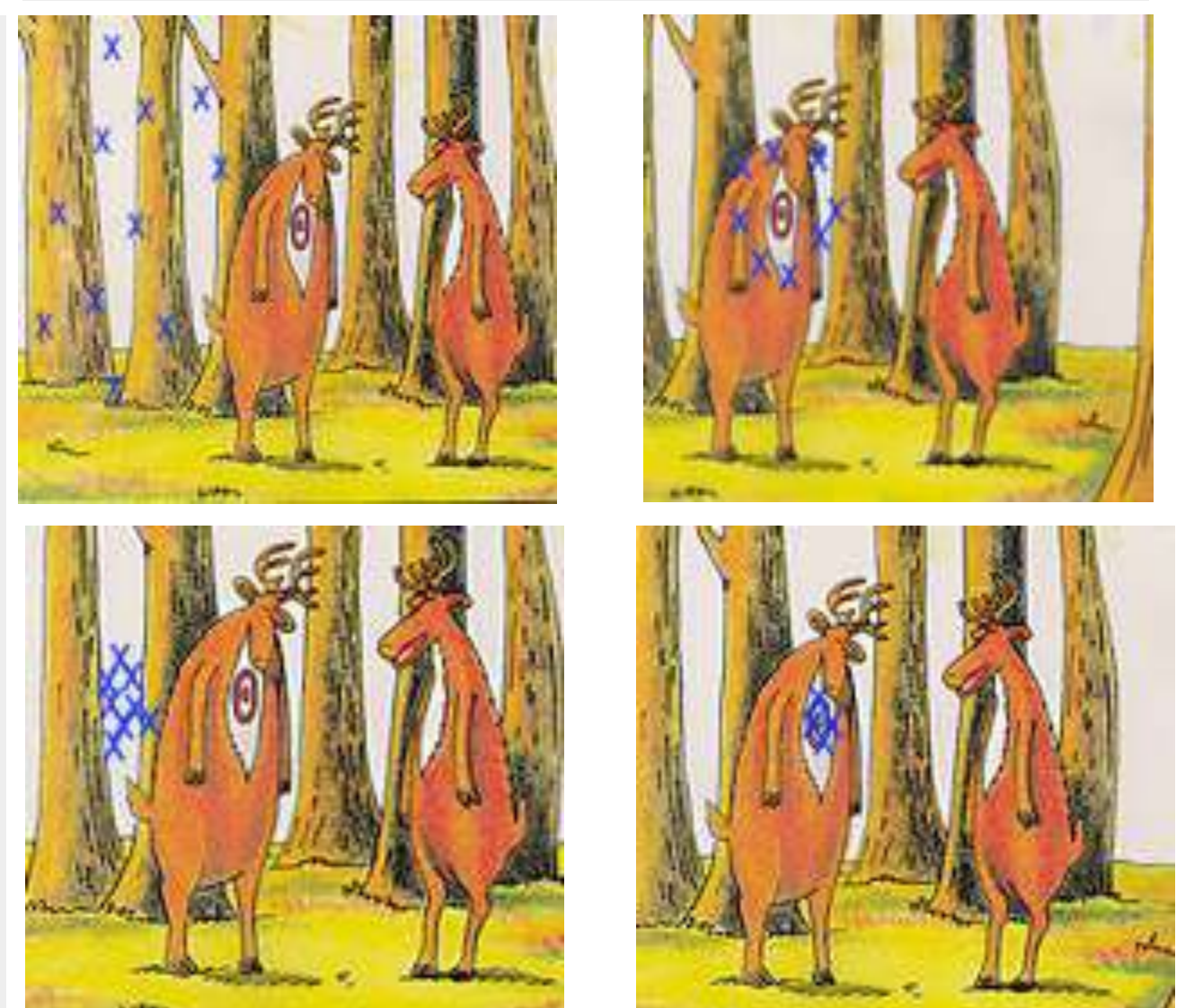

dispersion-

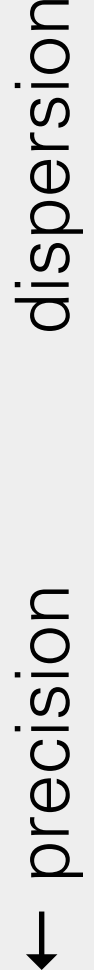

## Karl Popper (1902-1994)

Logical asymmetry between verification and falsifability.

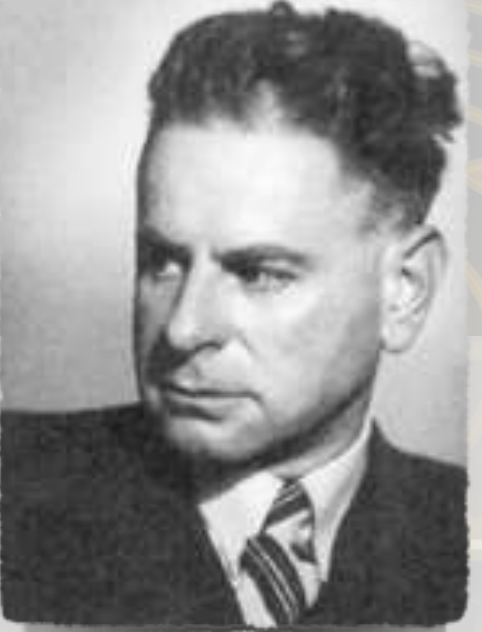

No number of positive outcomes at the level of experimental testing can confirm a scientific theory, but a single counterexample is logically decisive: it shows the theory is false.

# Example

- Toss a coin a number of times  $\Rightarrow$
- If the coin is fair, then heads should appear half of the time (roughly).

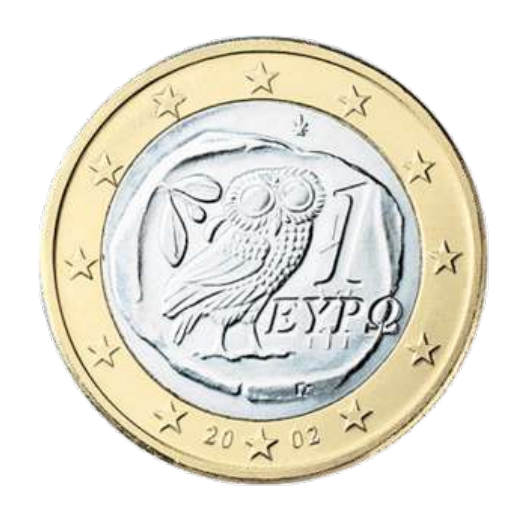

- But what is "roughly"? We use combinatorics / probability theory to quantify this.
- Suppose we fipped the coin 100 times and got 59 heads. Is this 'significant'?

#### Binomial Distribution **set.seed**(0xdada)

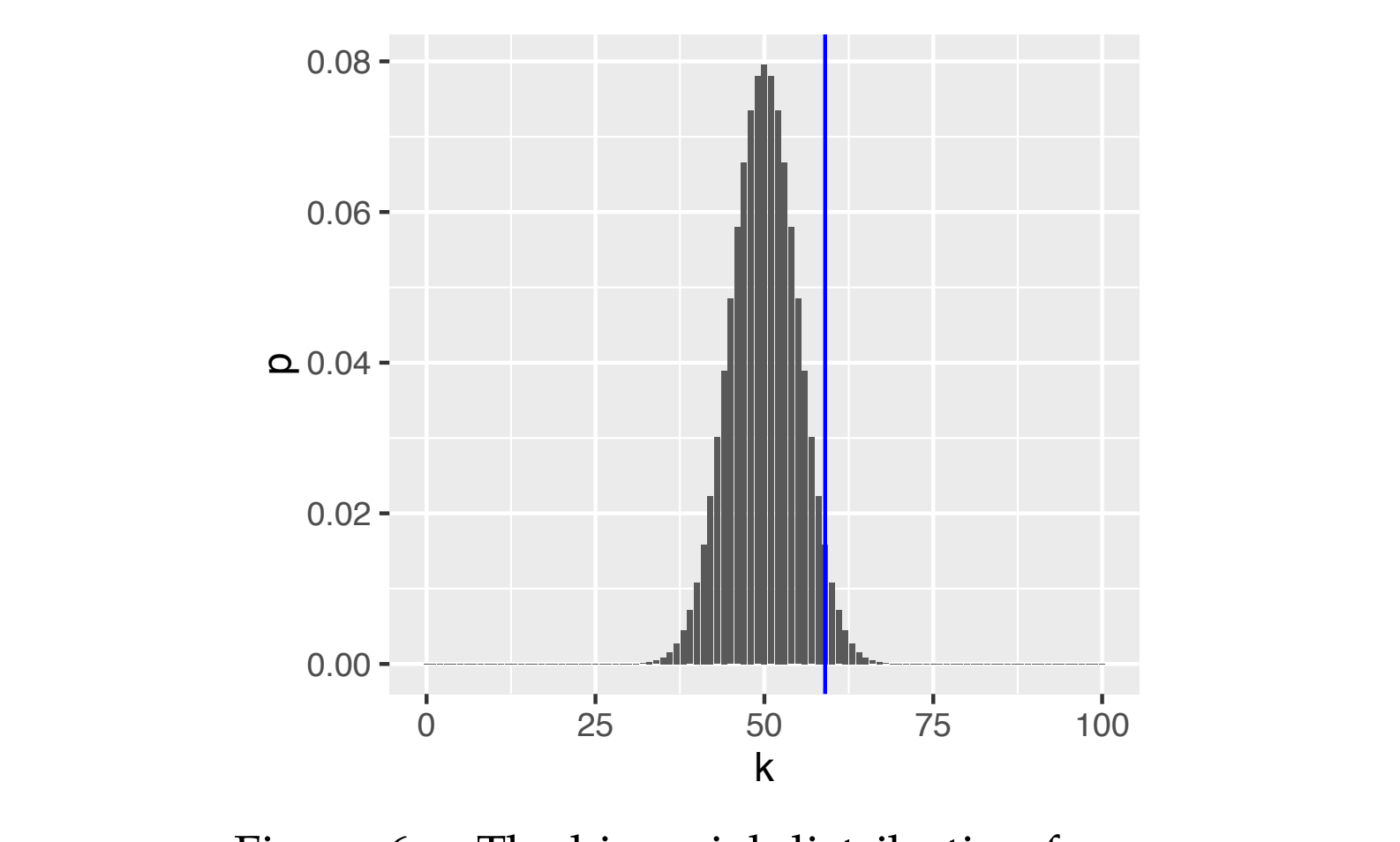

Figure 6.3: The binomial distribution for the parameters  $n = 100$  and  $p = 0.5$ , rigure 6.3: The binomial distribution for **fair coin to fair coin to fair** coin to fair coin to fair coin to mean the mean  $\alpha$ 

$$
{}_{800}P(K = k | n, p) = {n \choose k} p^{k} (1-p)^{n-k}
$$

## Rejection Region

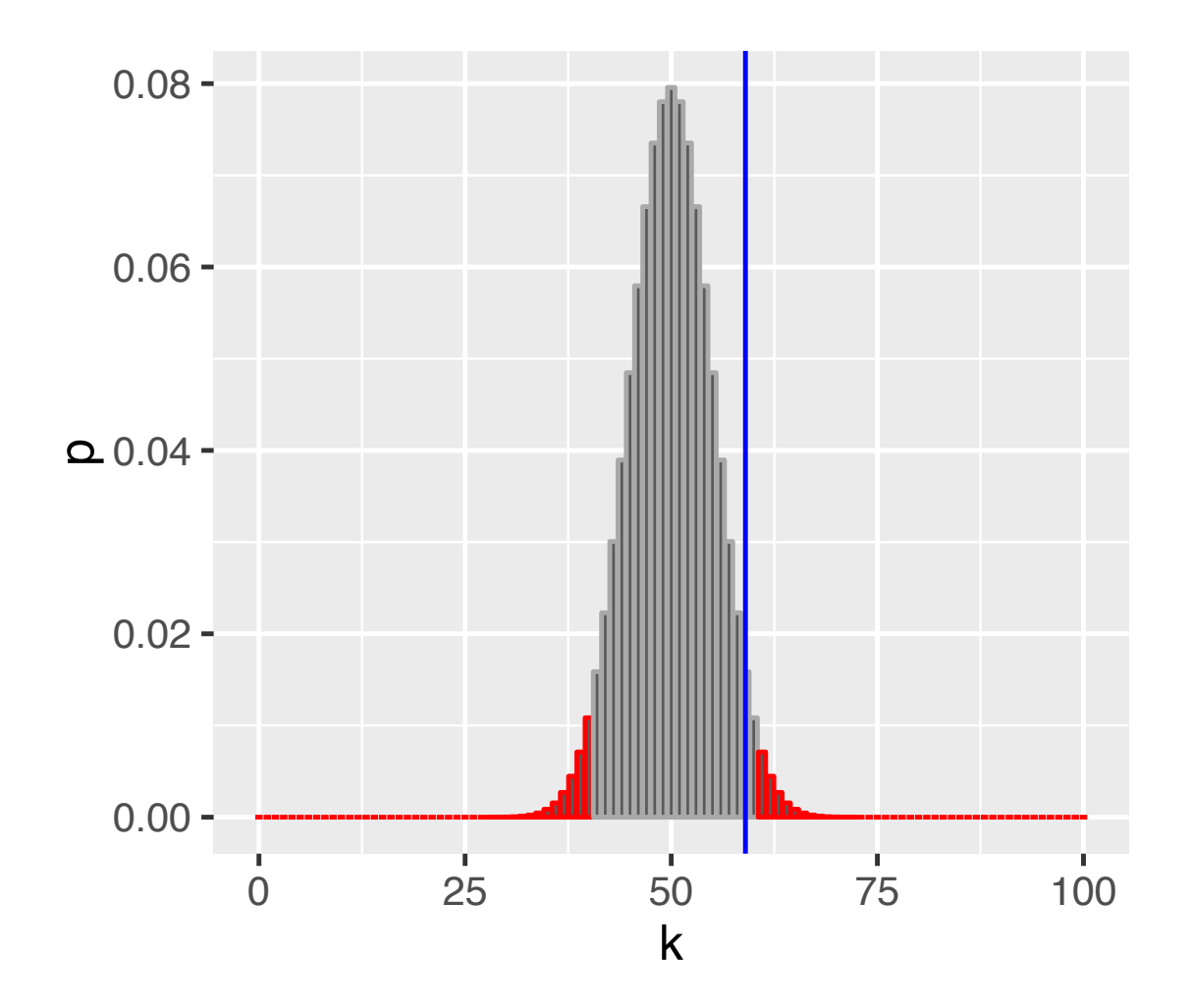

Figure 6.5: As Figure 6.3, with rejection region (red) whose total area is  $\alpha = 0.05$ .

## **Questions**

- Does the fact that we don't reject the null hypothesis mean that the coin is fair?
- Would we have a better chance of detecting that the coin is not fair if we did more coin tosses? How many?
- If we repeated the whole procedure and again tossed the coin 100 times, might we **then** reject the null hypothesis?
- Our rejection region is asymmetric its left part ends with 40, while its right part starts with 61. Why is that? Which other ways of defining the rejection region might be useful?

### The Five Steps of Hypothesis Testing

Choose an experimental design and a data summary function for the effect that you are interested in: the **test statistic**

Set up a **null hypothesis**: a simple, computationally tractable model of reality that lets you compute the null distribution of the test statistic, i.e. the possible outcomes and each of their probabilities.

Decide on the **rejection region**, i.e., a subset of possible outcomes whose total probability is small

- (<= **signifcance level**).
- Do the experiment, collect data, compute the test statistic.
- Make a **decision**: reject null hypothesis if the test statistic is in the rejection region.

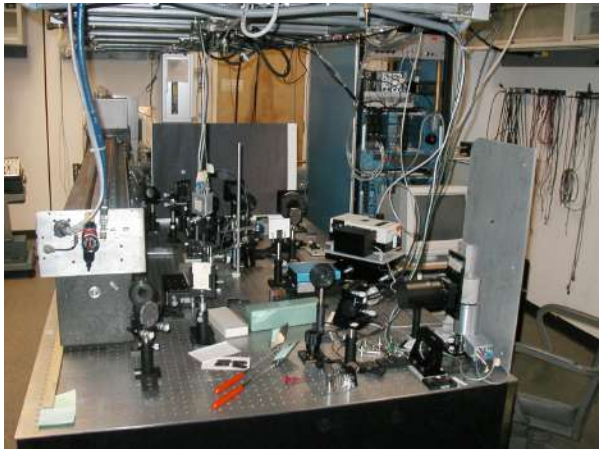

### The Five Steps of Hypothesis Testing

Choose an experimental design and a data summary function for the effect that you are interested in: the **test statistic**

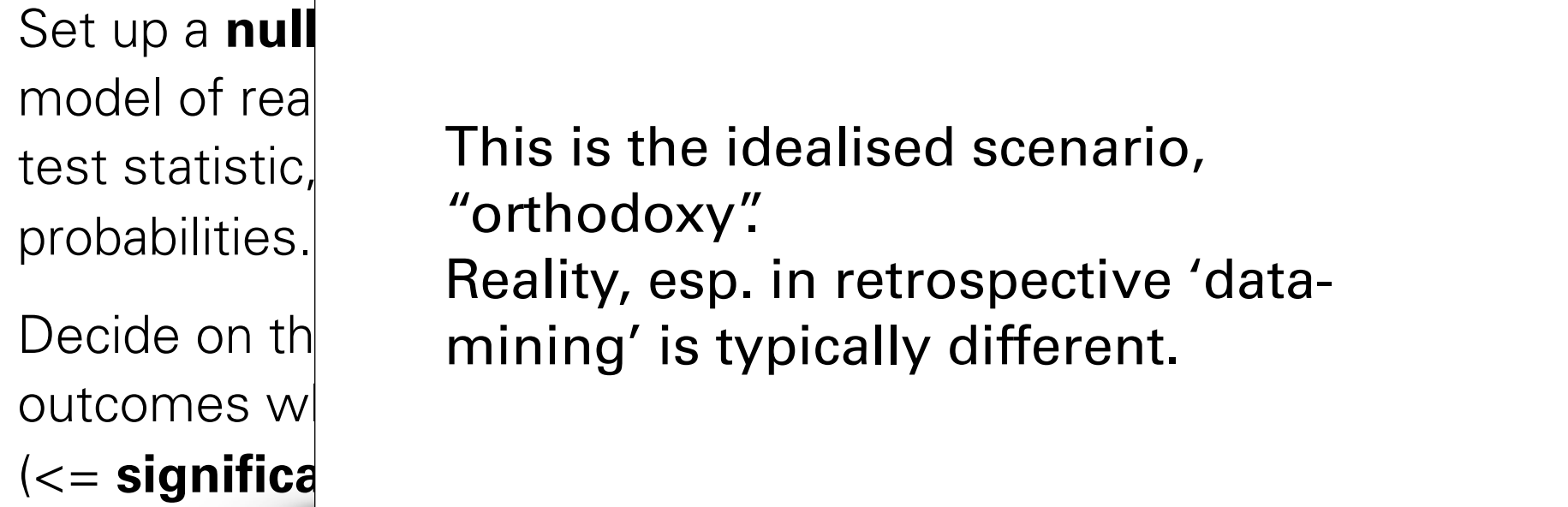

Do the experiment, collect data, compute the test statistic.

Make a **decision**: reject null hypothesis if the test statistic is in the rejection region.

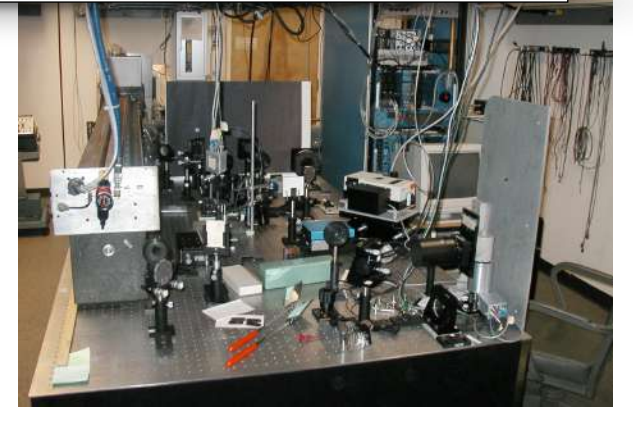

### Examples of Null Hypotheses:

- The coin is fair
- The new drug is no better or worse than a placebo
- The effect of that RNAi-treatment on my cells is no different than that of a negative control treatment

### These are not Null Hypotheses:

- The number of heads and tails were the same
- The coin is not fair
- The drug is worth its money

# **Types of Error in Testing**

 $\overline{\phantom{a}}$ 

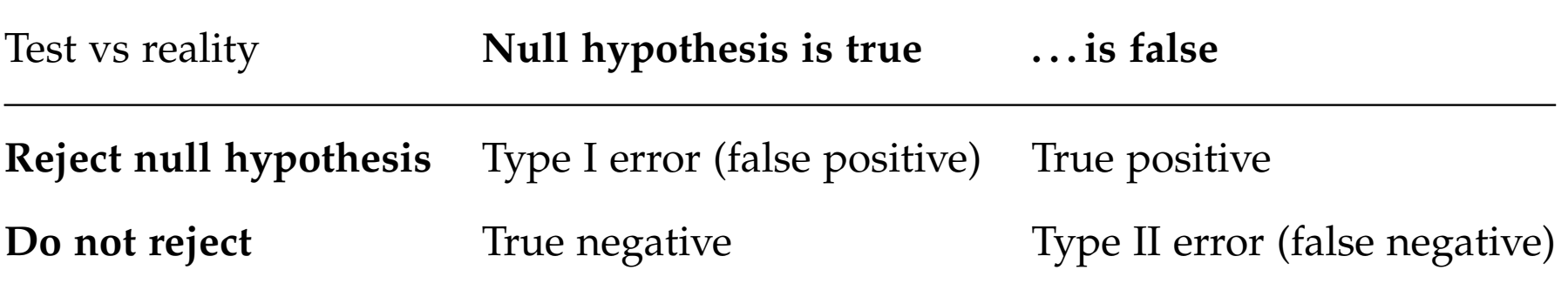

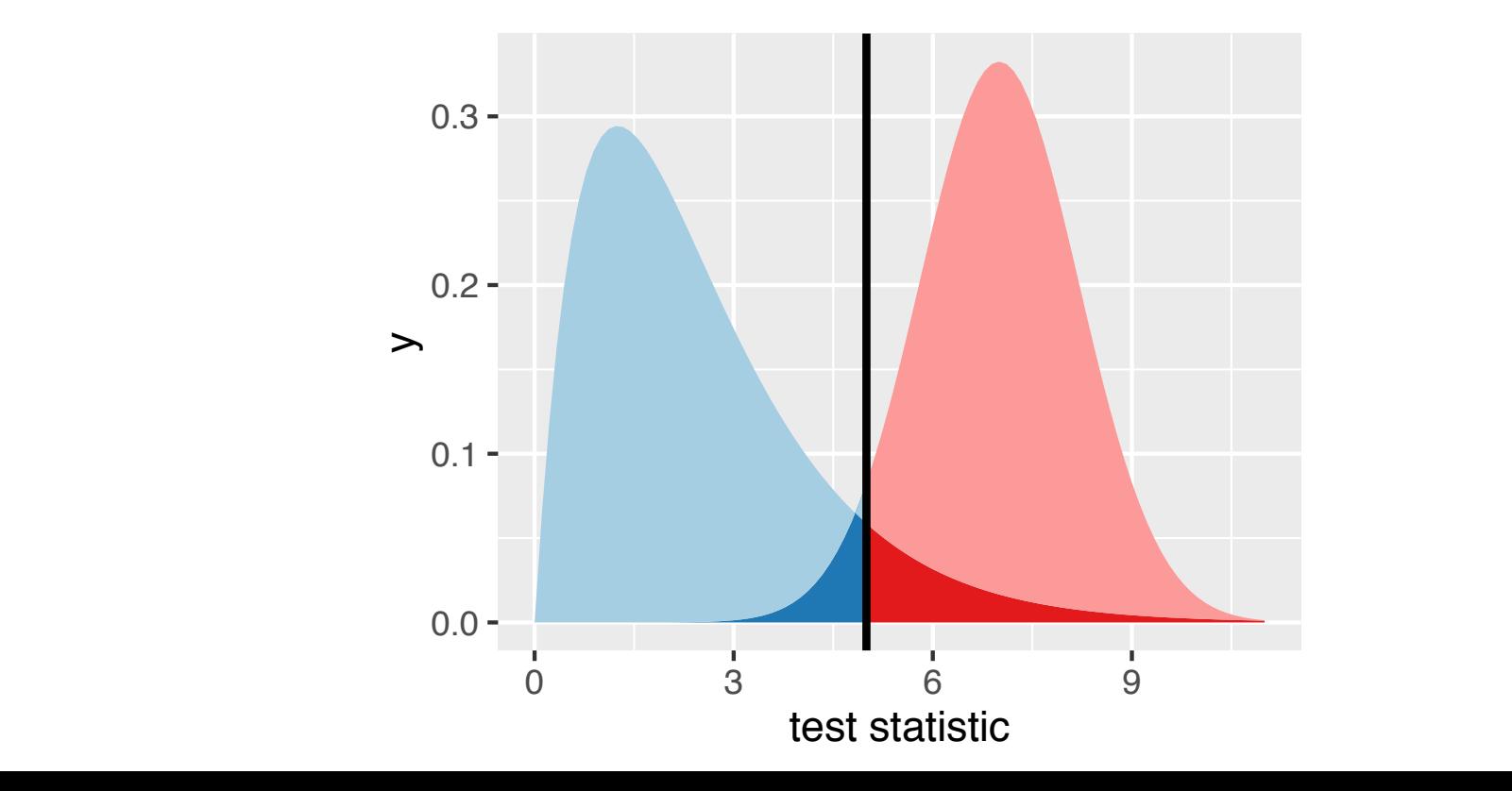

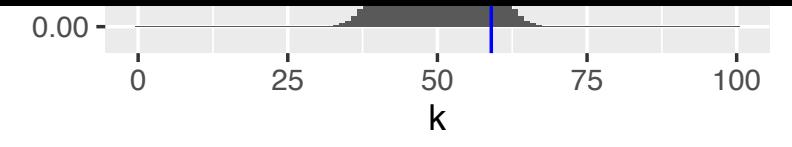

Parametric Theory vs Simulation

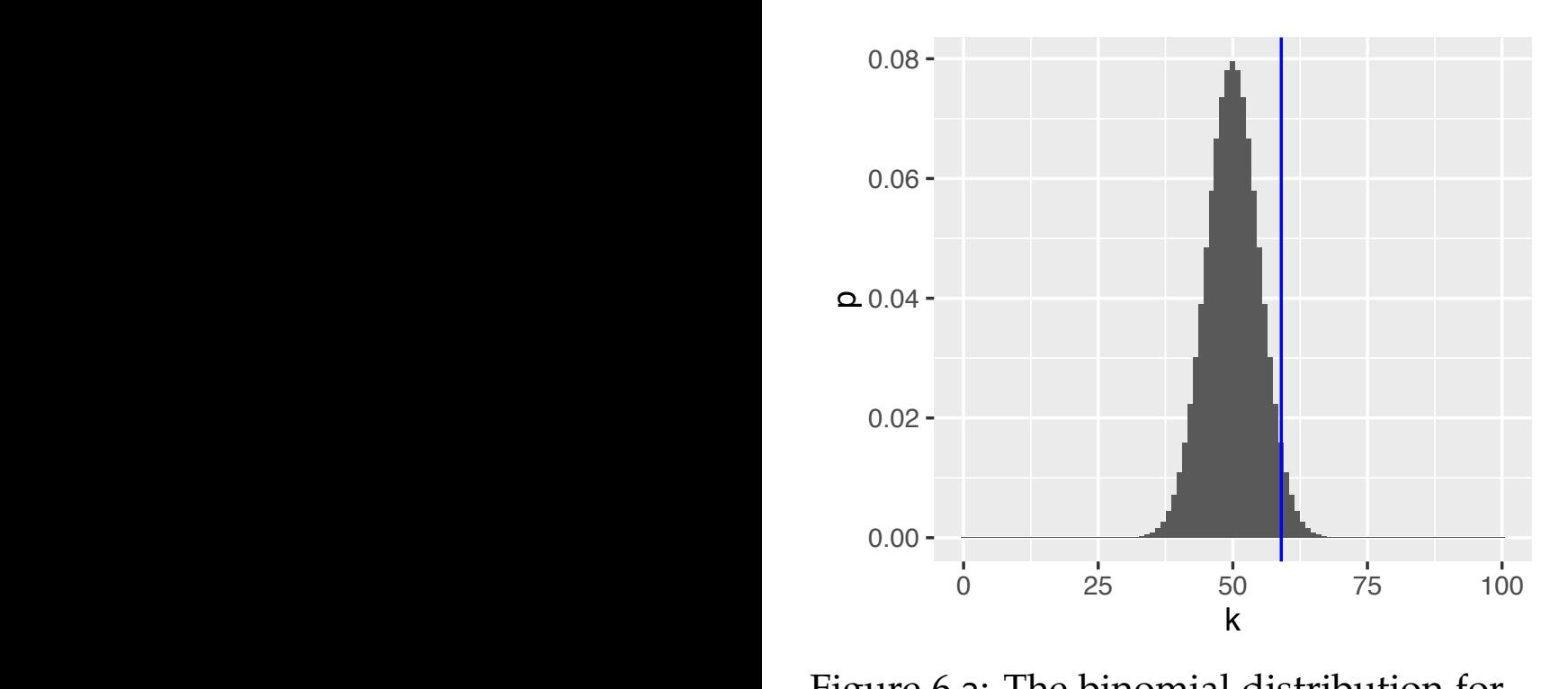

Figure 6.3: The binomial distribution for the parameters  $n = 100$  and  $p = 0.5$ , according to Equation (6.1).

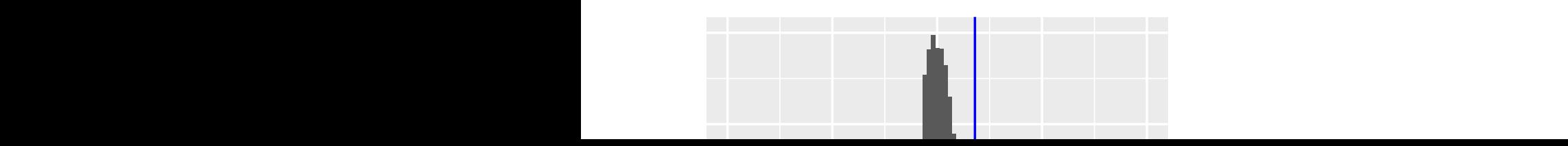

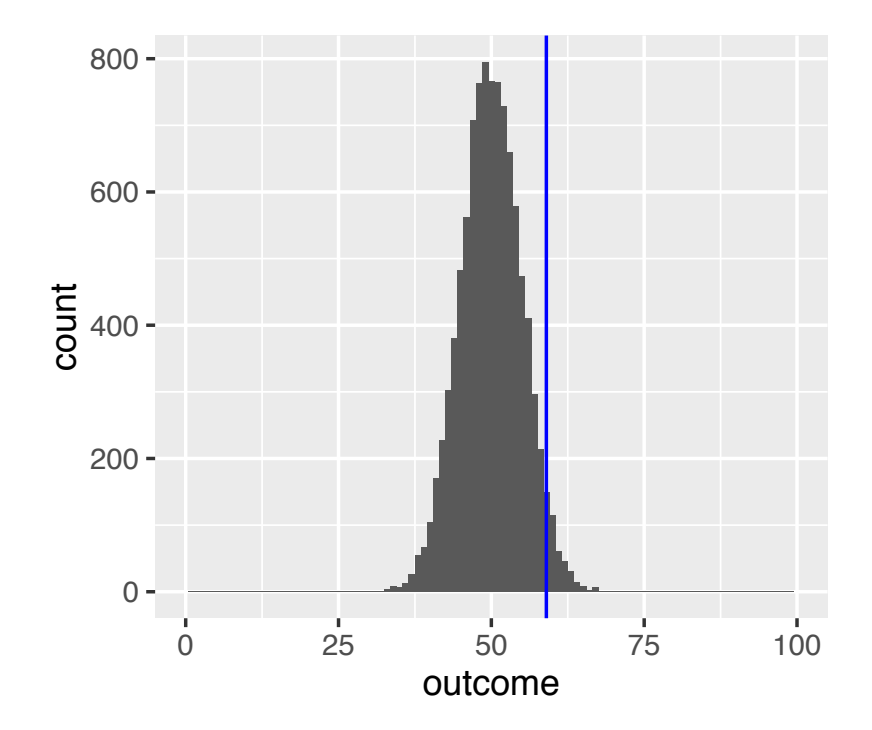

Figure 6.4: An approximation of the binomial distribution from  $10^4$  simulations (same parameters as Figure 6.3).

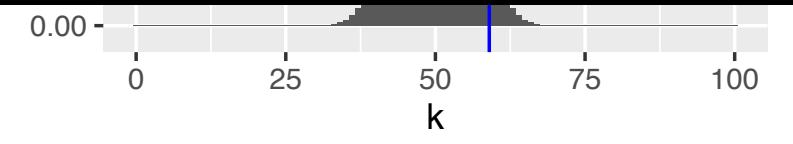

Parametric Theory vs Simulation

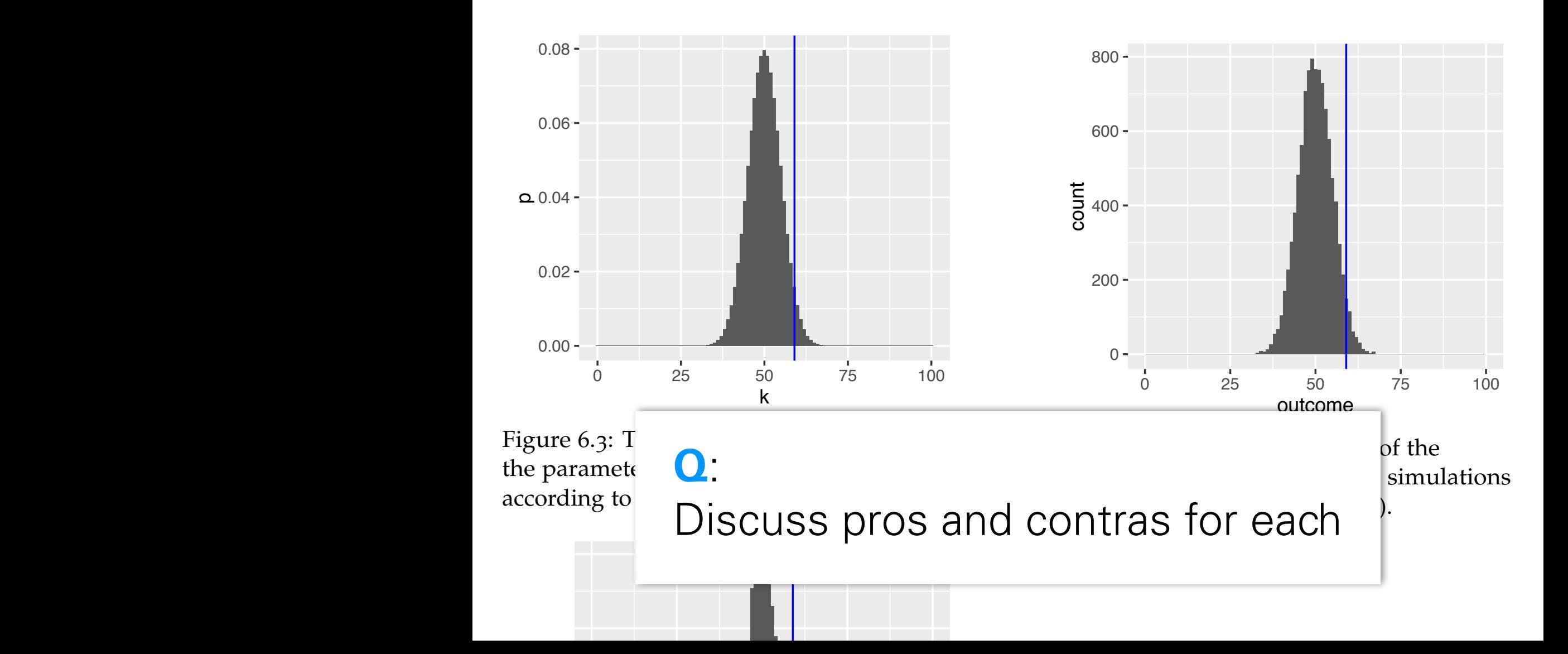

### p-Values as Random Variables

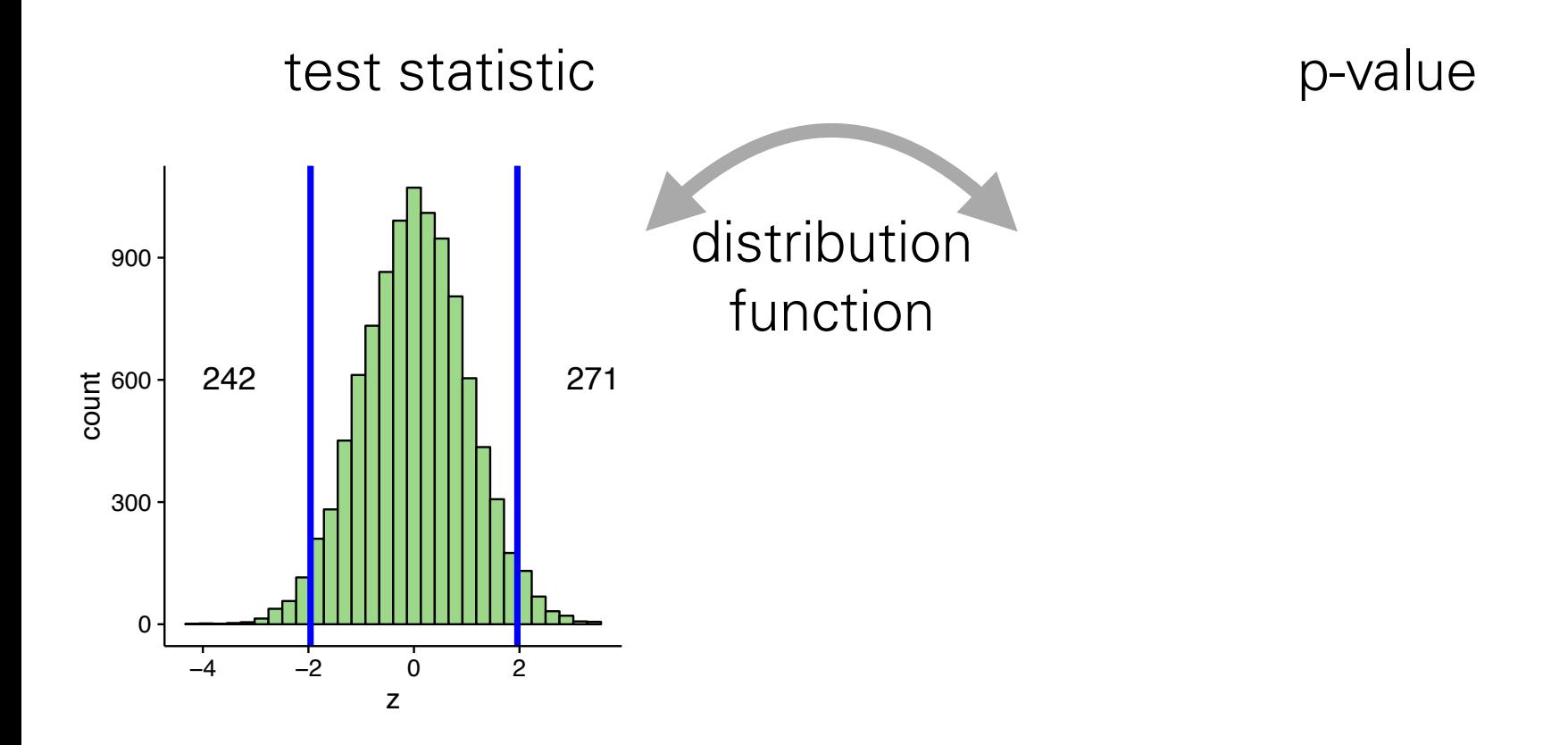

### p-Values as Random Variables

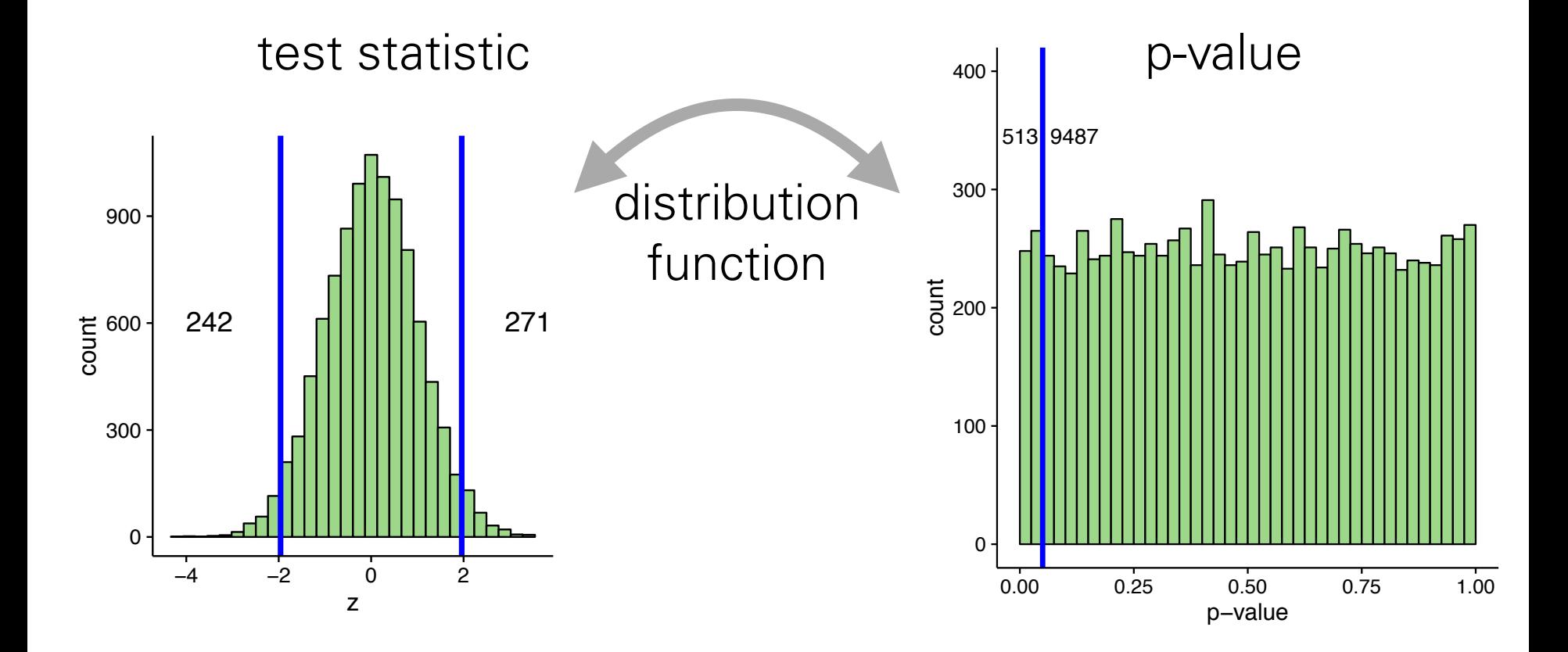

## The Test Statistic

Suppose we observed 50 tails in a row, and then 50 heads in a row. Is this a perfectly fair coin?

We could use a different test statistic: number of times we see two tails in a row

Is this statistic generally and always preferable?

#### Power

There can be several test statistics, with different power, for different types of alternative

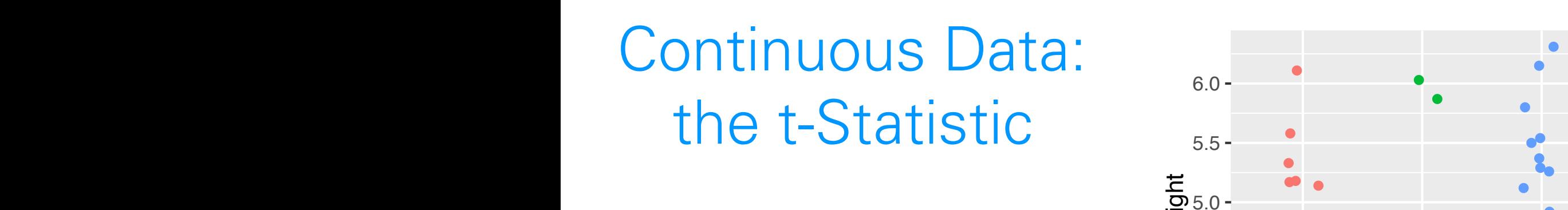

$$
t = c \frac{m_1 - m_2}{s}
$$

- where  $\alpha$  and  $\alpha$  are the mean of the values in the set the values in the values in the set of the set of the values of the values of the values of the values of the values of the values of the values of the values of th
- sizes, i.e., the numbers of samples *numbers*  $\alpha$  is the two groups. To be two groups in the two groups. To be two groups in the two groups in the two groups. The two groups in the two groups in the two groups in the two • Relation to z-score

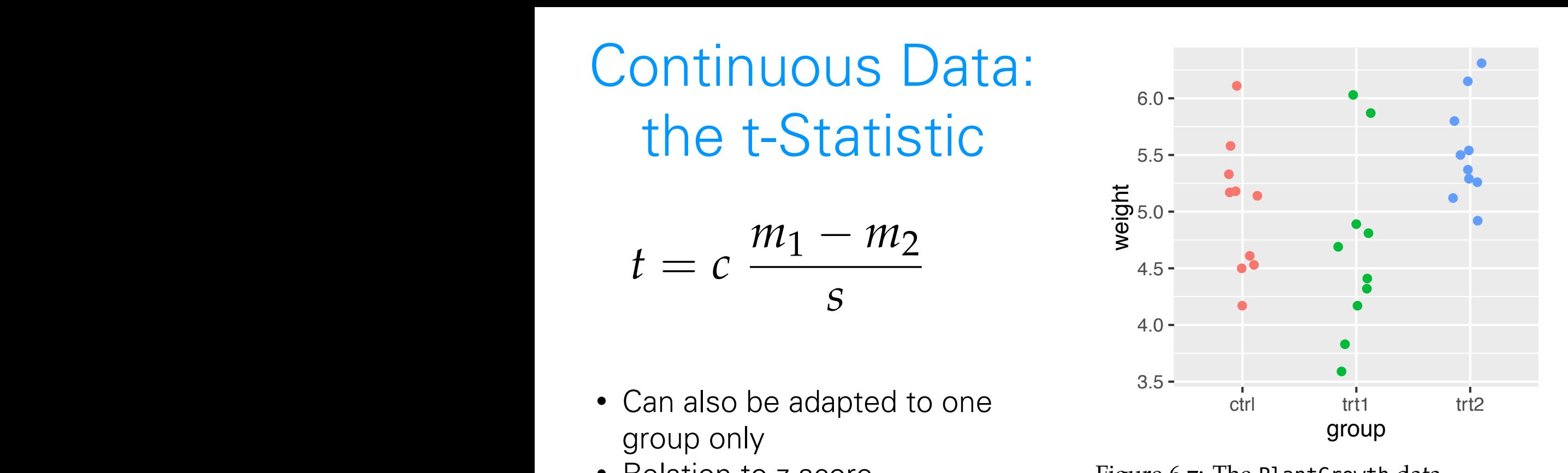

pooled standard standard standard deviation for the second to a constant that depends on the sample of the sample on the sample of the sample of the sample of the sample of the sample of the sample of the sample of the sam Figure 6.7: The PlantGrowth data.

$$
m_{g} = \frac{1}{n_{g}} \sum_{i=1}^{n_{g}} x_{g,i} \qquad g = 1, 2
$$
  
\n
$$
s^{2} = \frac{1}{n_{1} + n_{2} - 2} \left( \sum_{i=1}^{n_{1}} (x_{1,i} - m_{1})^{2} + \sum_{j=1}^{n_{2}} (x_{2,j} - m_{2})^{2} \right)
$$
  
\n
$$
c = \sqrt{\frac{n_{1}n_{2}}{n_{1} + n_{2}}}.
$$

 $6.0 -$ 

 $5.5 -$ 

 $=$ 

### t- (and |t|-) Distribution

If the data are identically normal distributed and independent, then under H<sub>0</sub>, *t* follows a '*t*-distribution' with parameter  $n_1 + n_2$ (a.k.a. degrees of freedom)

### t- (and |t|-) Distribution

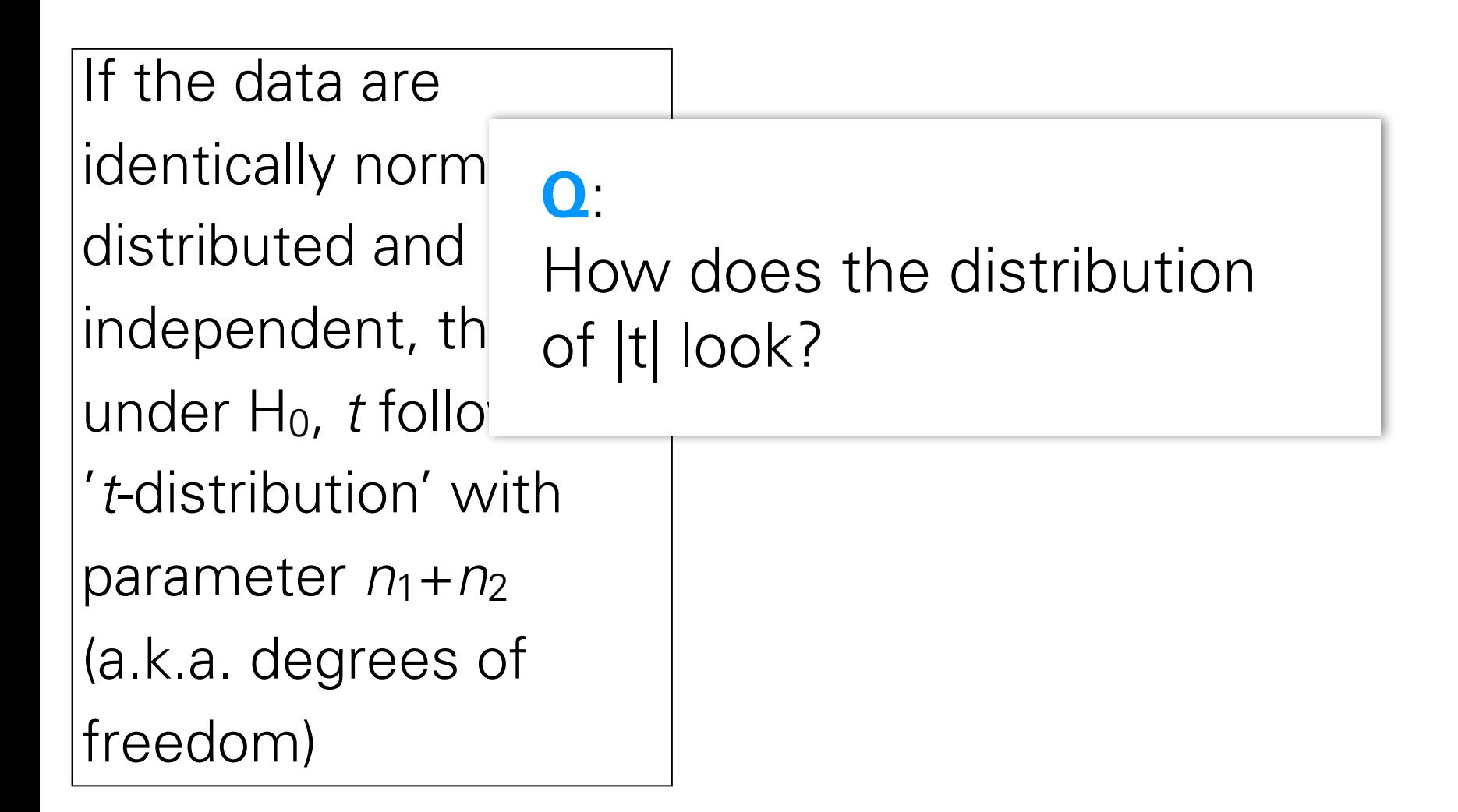

#### $\overline{a}$ t- (and |t|-) Distribution

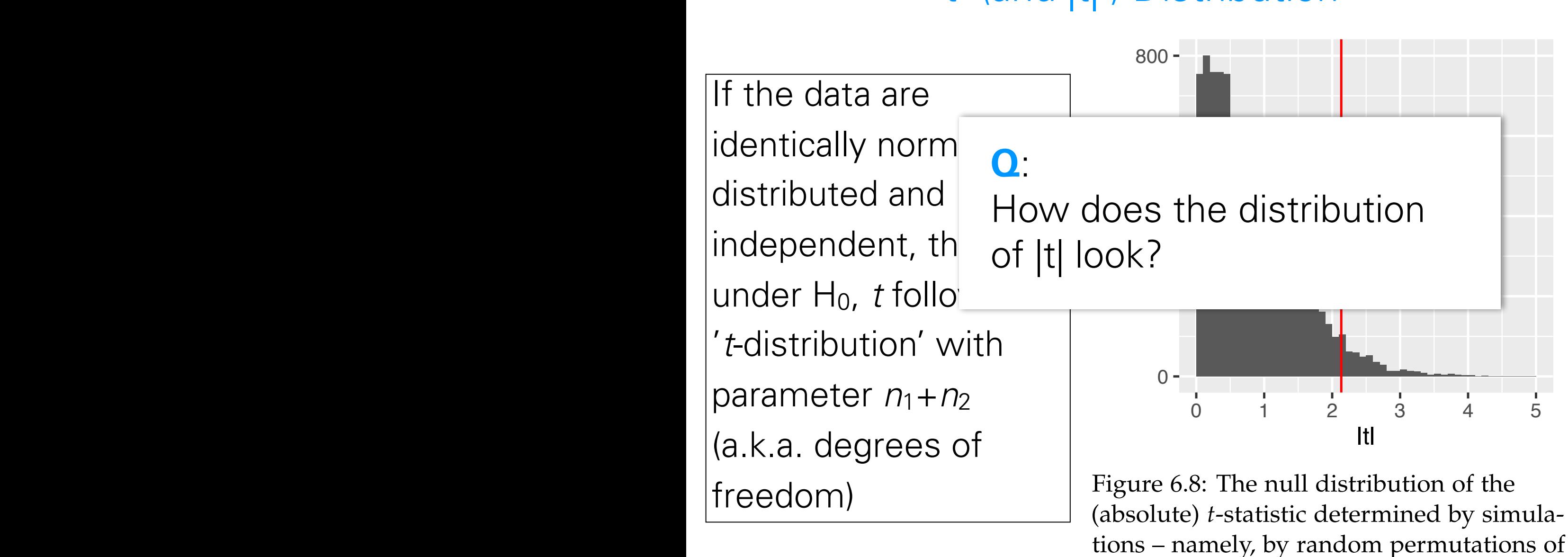

the group labels.

- 
- 
- 
- 
- 
- -

Derivation of the *t*-distribution assumes that observations are independent and follow a normal distribution: a sufficient, but not necessary, condition

Derivation of the *t*-distribution assumes that observations are independent and follow a normal distribution: a sufficient, but not necessary, condition

Deviation from normality - heavier tails: test still maintains type-I error control, but may no longer have optimal power.

Derivation of the *t*-distribution assumes that observations are independent and follow a normal distribution: a sufficient, but not necessary, condition

Deviation from normality - heavier tails: test still maintains type-I error control, but may no longer have optimal power.

Options: use permutations; transform (e.g. ranks - Wilcoxon test)

Derivation of the *t*-distribution assumes that observations are independent and follow a normal distribution: a sufficient, but not necessary, condition

Deviation from normality - heavier tails: test still maintains type-I error control, but may no longer have optimal power.

Options: use permutations; transform (e.g. ranks - Wilcoxon test)

If the data are dependent, then p-values will likely be totally wrong (e.g., for positive correlation, too optimistic).

#### Different Data Distributions – Independent Case

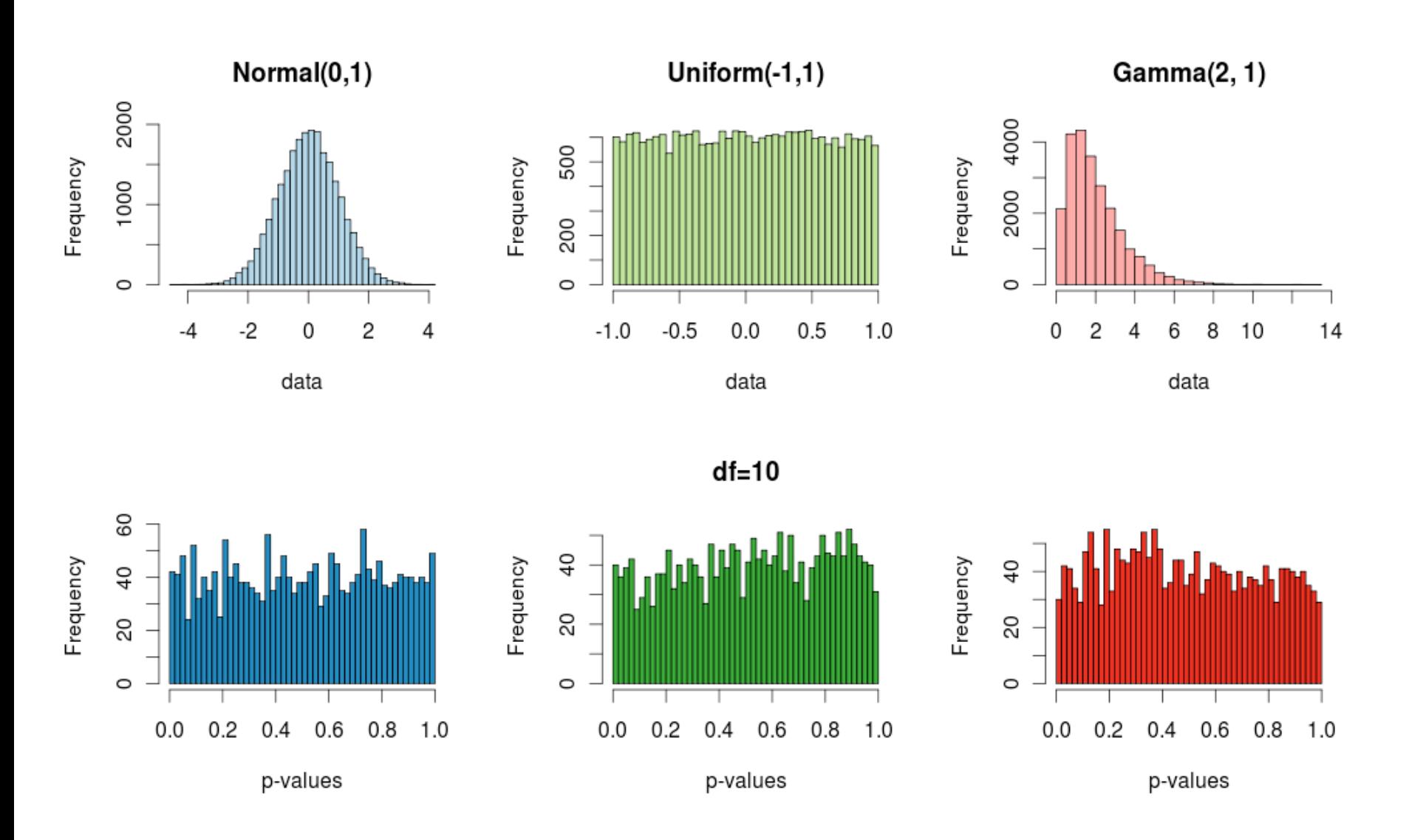

#### t-Test Looses Error Control if Independence Assumption Does not Hold

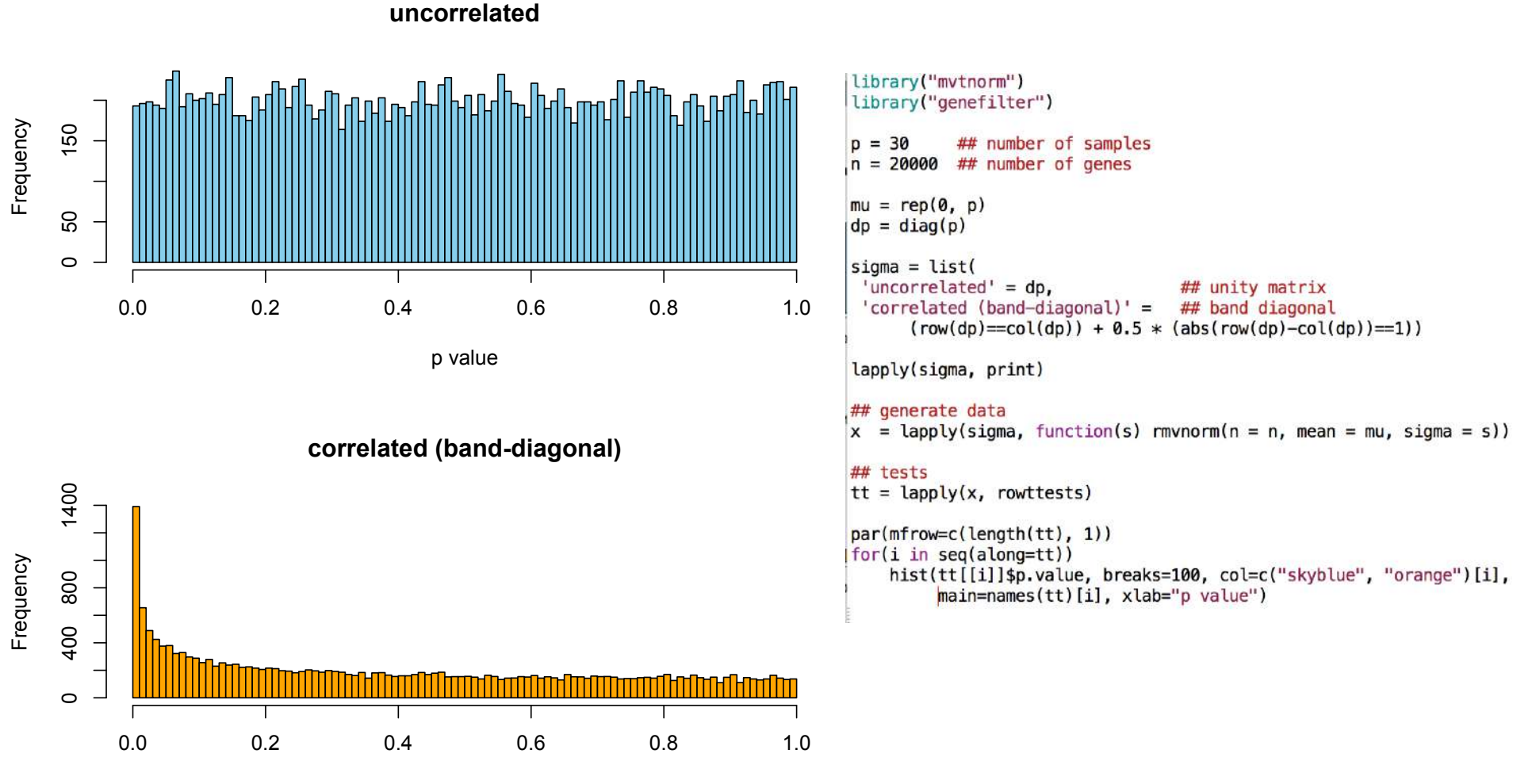

p value

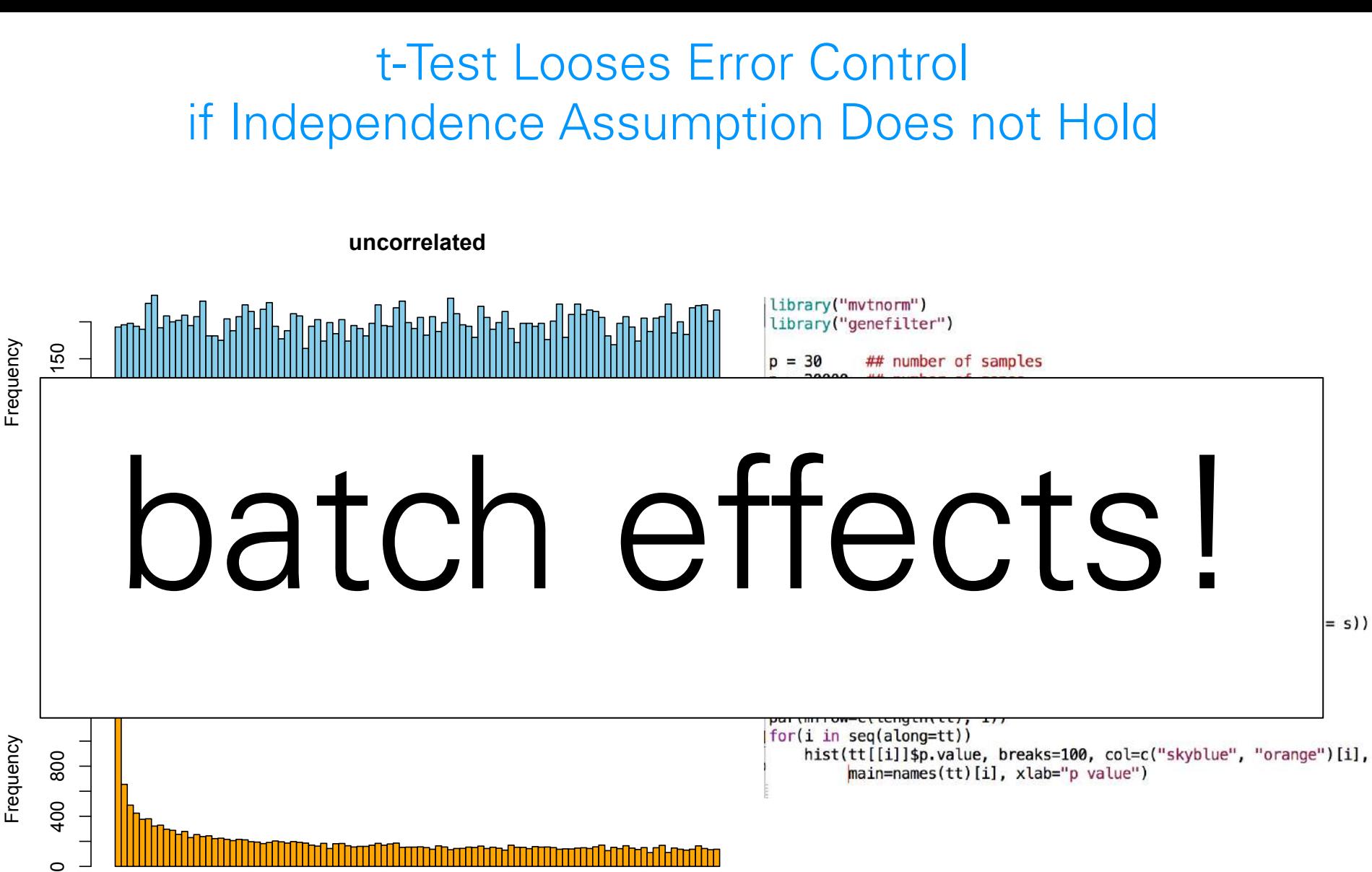

p value

0.0 0.2 0.4 0.6 0.8 1.0

Frequency Frequency

 $\circ$ 

## Avoid Fallacy

The p-value is the probability that the data could happen, under the condition that the null hypothesis is true.

It is not the probability that the null hypothesis is true.

Absence of evidence  $\pm$ evidence of absence

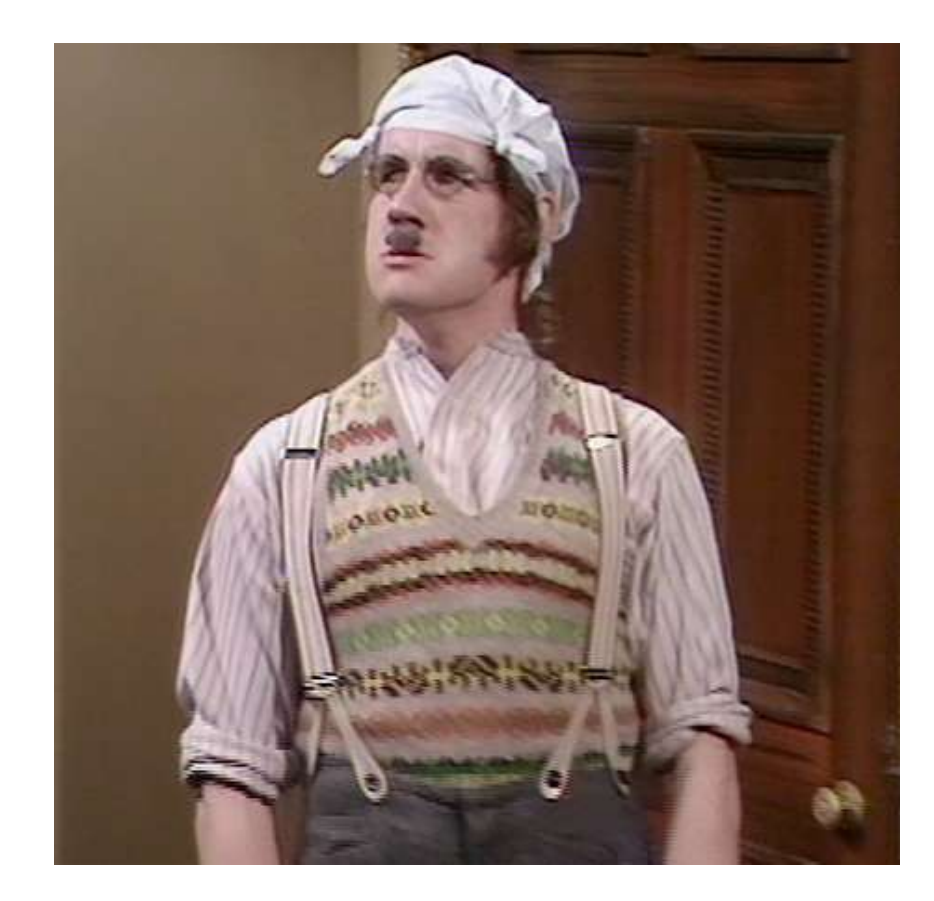

## Recap: Single Hypothesis Testing

p-values are random variables: uniformly distributed if the null hypothesis is true - and should be close to zero if the alternative holds.

Note: We only observe one draw.

We prove something by disproving ('rejecting') the opposite (the null hypothesis). Reject  $=$  Discover.

Not rejecting does not prove the null hypothesis

Repeating the experiment (under the null): Around 5% of the times the p-value will be less than 0.05 by chance

All this reasoning is probabilistic. Testing & p-values are for rational decision making in uncertain contexts.

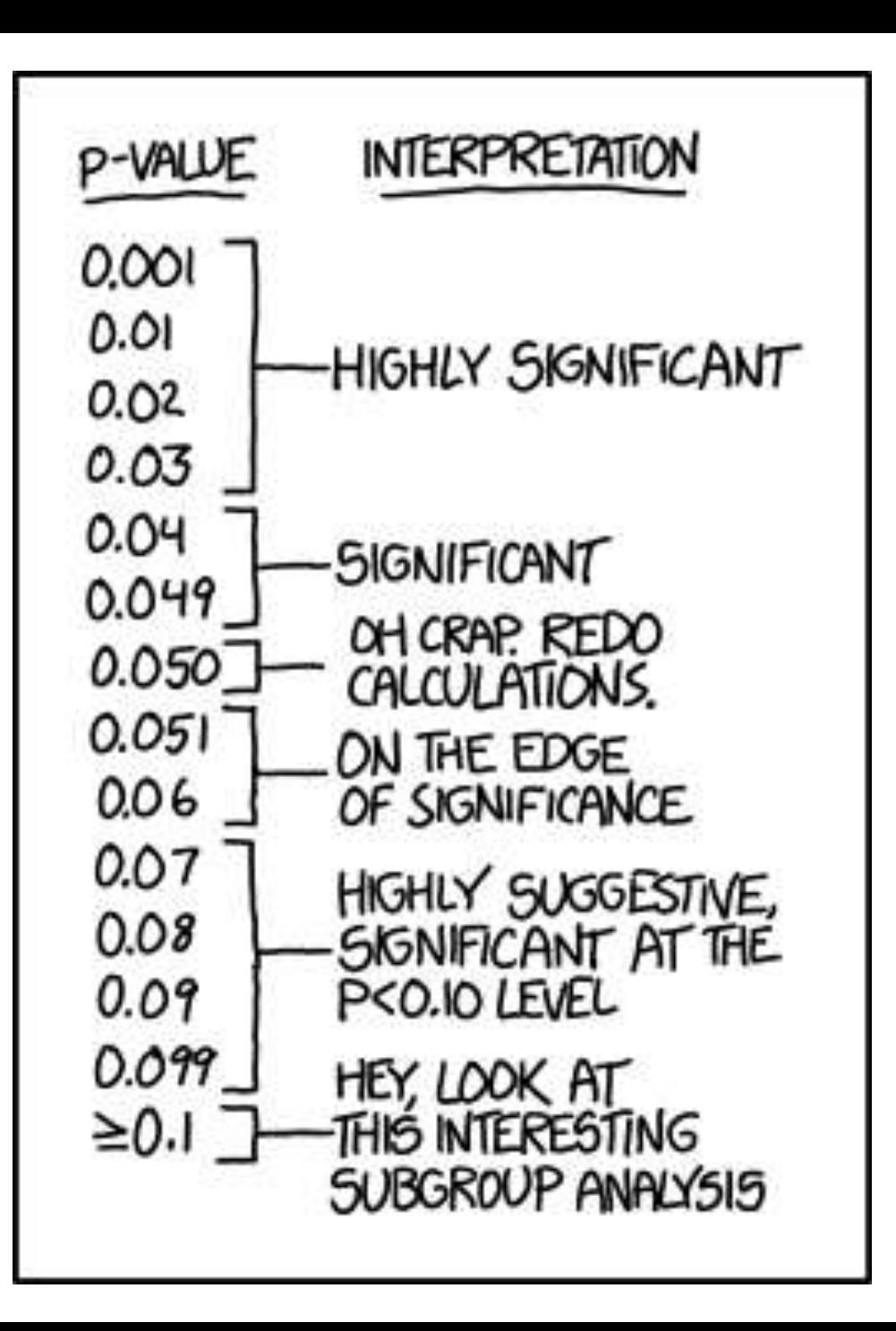

### What is p-Value Hacking?

### What is p-Value Hacking?

On the same data, try different tests until one is significant

### What is p-Value Hacking ?

On the same data, try different tests until one is significant

On the same data, try different hypotheses until one is significant (HARKing - hypothesizing after results are known)

### What is p-Value Hacking?

On the same data, try different tests until one is significant

On the same data, try different hypotheses until one is significant (HARKing - hypothesizing after results are known)

Moreover…: retrospective data picking 'outlier' removal the 5% threshold and publication bias

## What is p-Value Hacking ?

On the same data, try different tests until one is significant

On the same data, try different hypotheses until one is signifcant (HARKing - hypothesizing after results are known)

#### Moreover…:

retrospective data picking 'outlier' removal the 5% threshold and publication bias [The ASA's Statement on p-Values:](http://amstat.tandfonline.com/doi/abs/10.1080/00031305.2016.1154108)  Context, Process, and Purpose Ronald L. Wasserstein & Nicole A. Lazara DOI: 10.1080/00031305.2016.1154108

## What is p-Value Hacking?

On the same data, try different tests until one is significant

On the same data, try different hypotheses until one is significant (HARKing - hypothesizing after results are known)

#### Moreover…:

retrospective data picking 'outlier' removal the 5% threshold and publication bias [The ASA's Statement on p-Values:](http://amstat.tandfonline.com/doi/abs/10.1080/00031305.2016.1154108)  Context, Process, and Purpose Ronald L. Wasserstein & Nicole A. Lazara DOI: 10.1080/00031305.2016.1154108

What can we do about this?

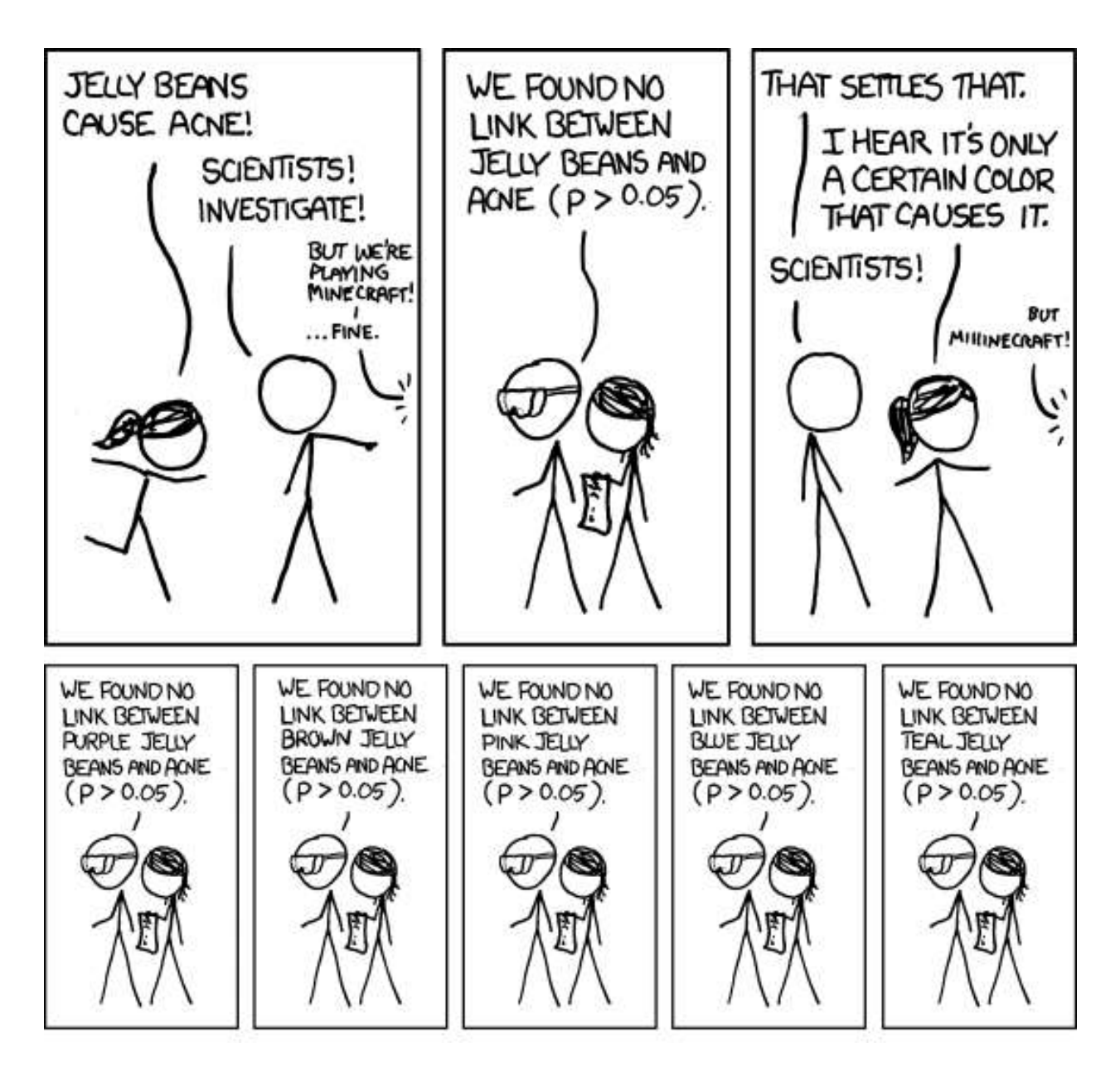

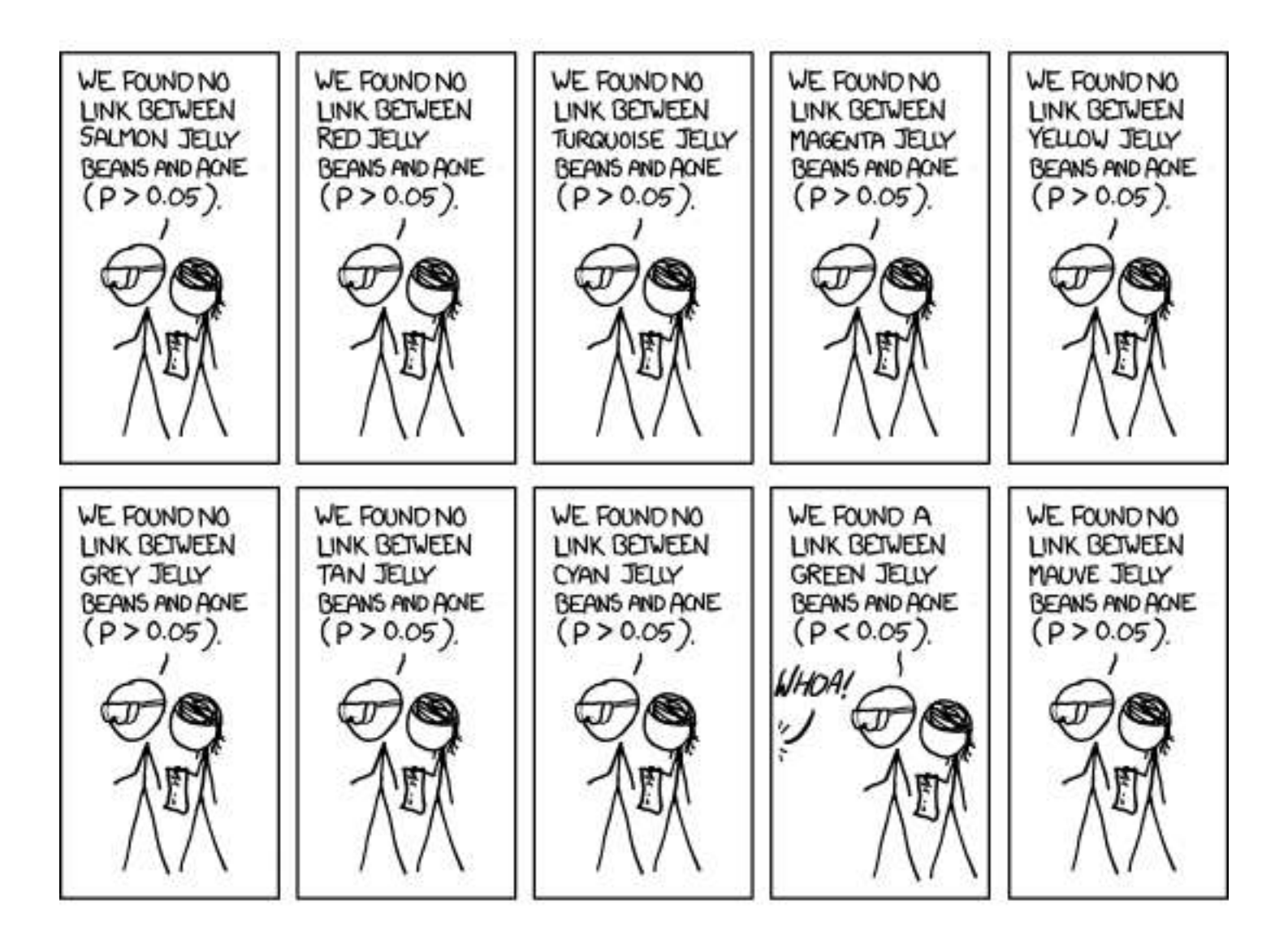

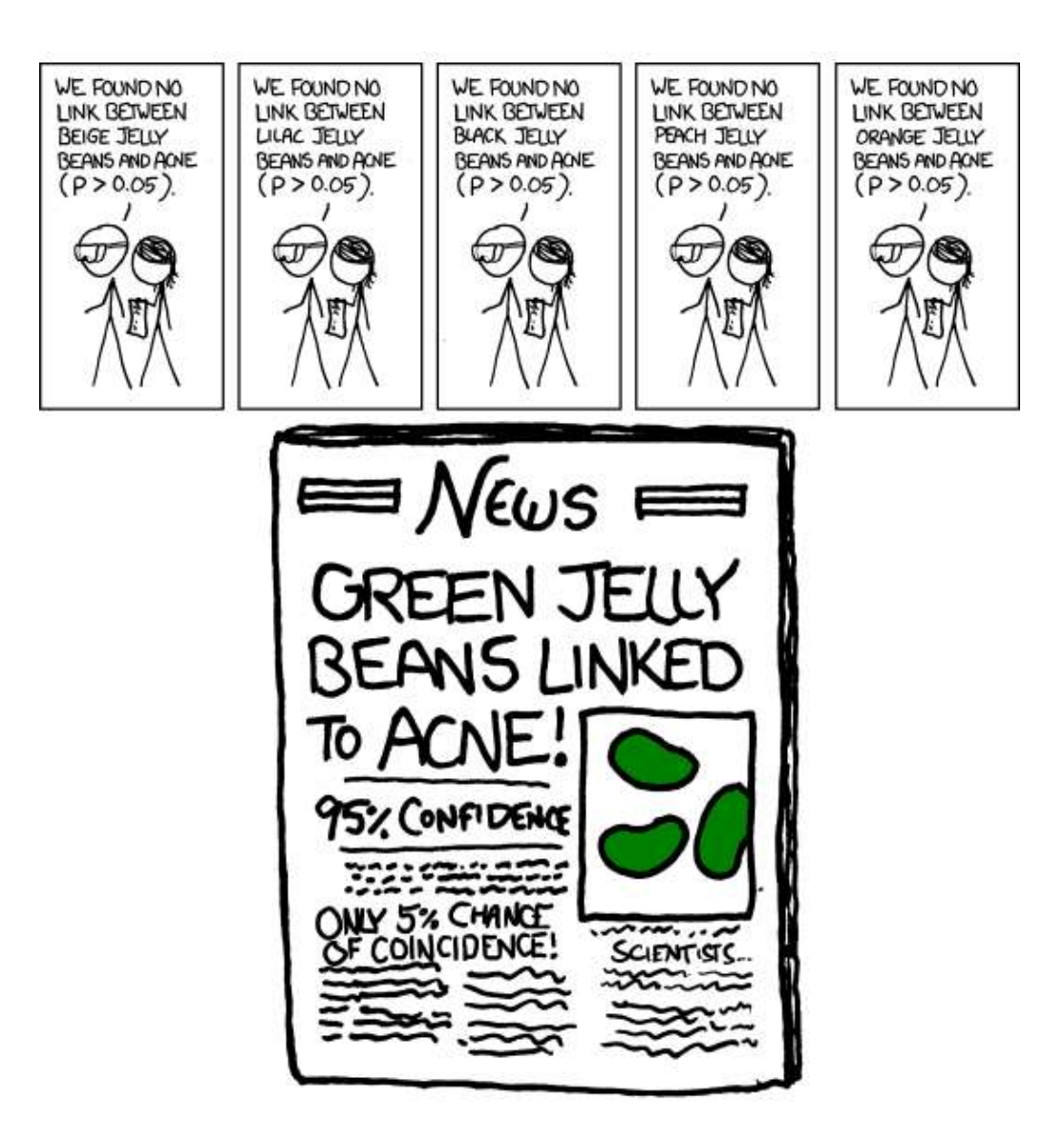

Many data analysis approaches in genomics employ item-by-item testing:

- Expression profiling
- Differential microbiome analysis
- Genetic or chemical compound screens
- Genome-wide association studies
- **Proteomics**

 $\bullet$  ...

Variant calling

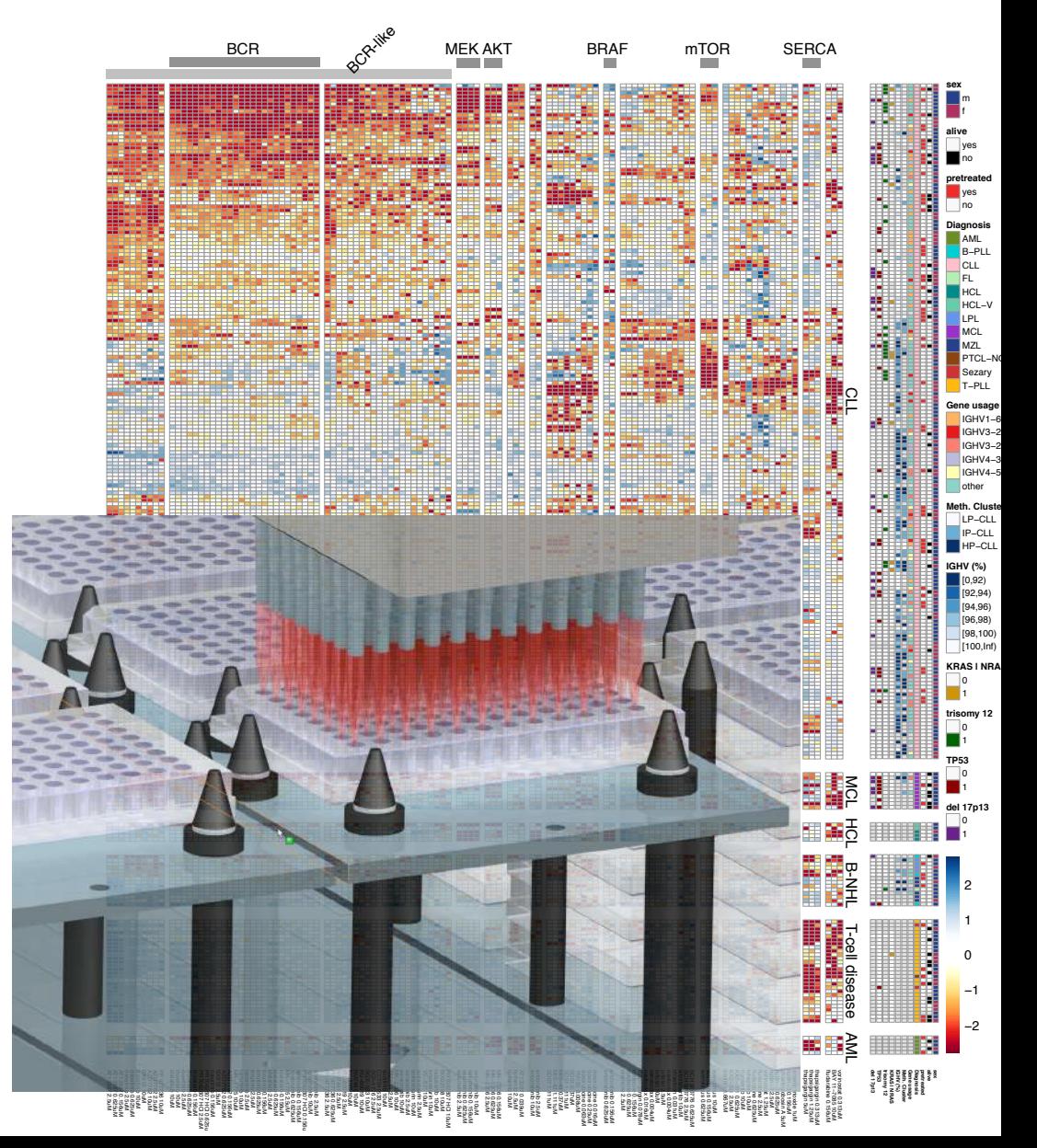

### The Multiple Testing Burden

When performing several tests, type I error goes up: for

α = 0.05 and *n* indep. tests, probability of no false positive result is

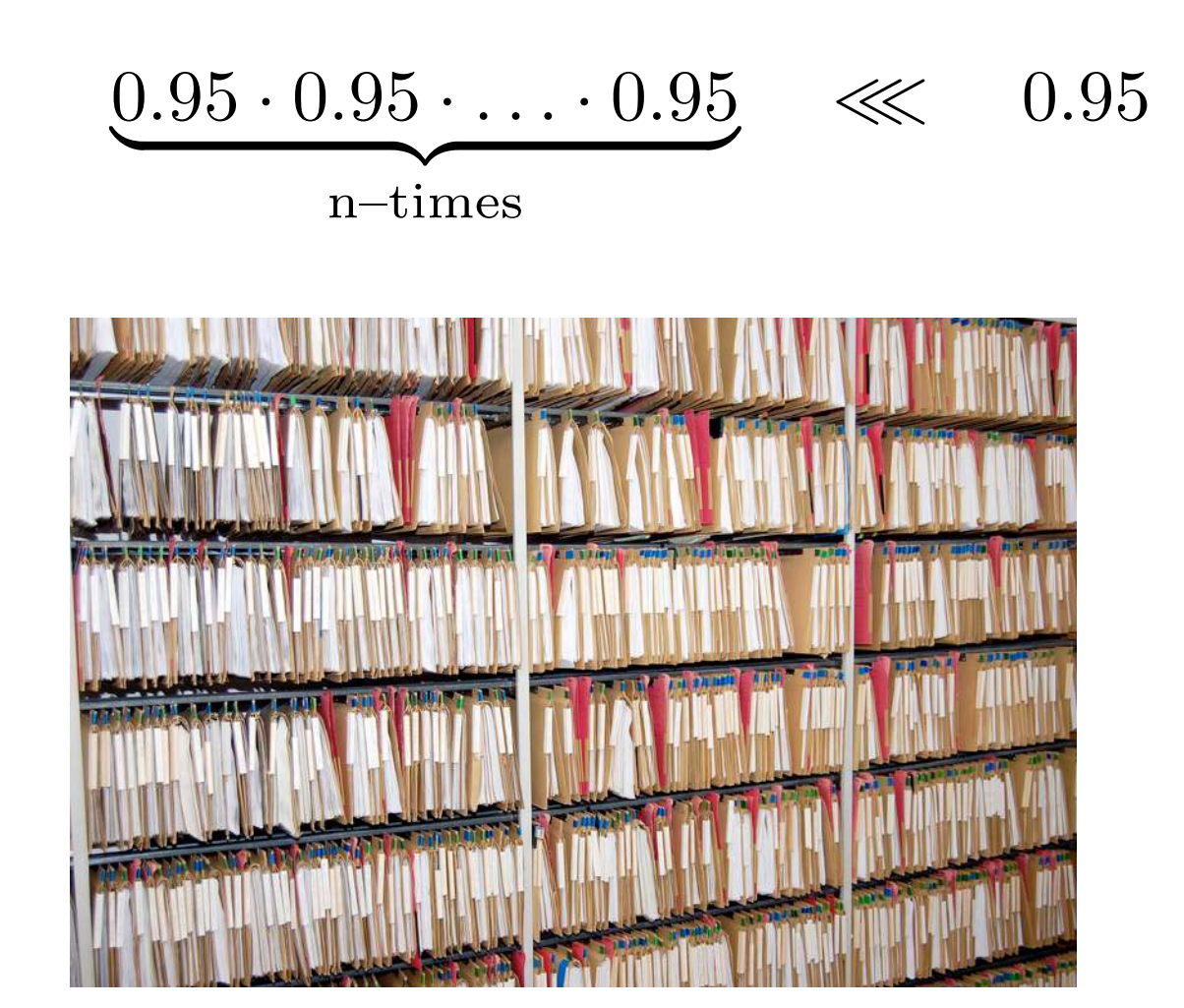

### False Positive Rate and False Discovery Rate

- FPR: fraction of FP among all true negatives
- FDR: fraction of FP among hits called

Example: 20,000 genes, 500 are d.e., 100 hits called, 10 of them wrong.

FPR:  $10/19,500 \approx 0.05\%$ FDR:  $10/100 = 10\%$ 

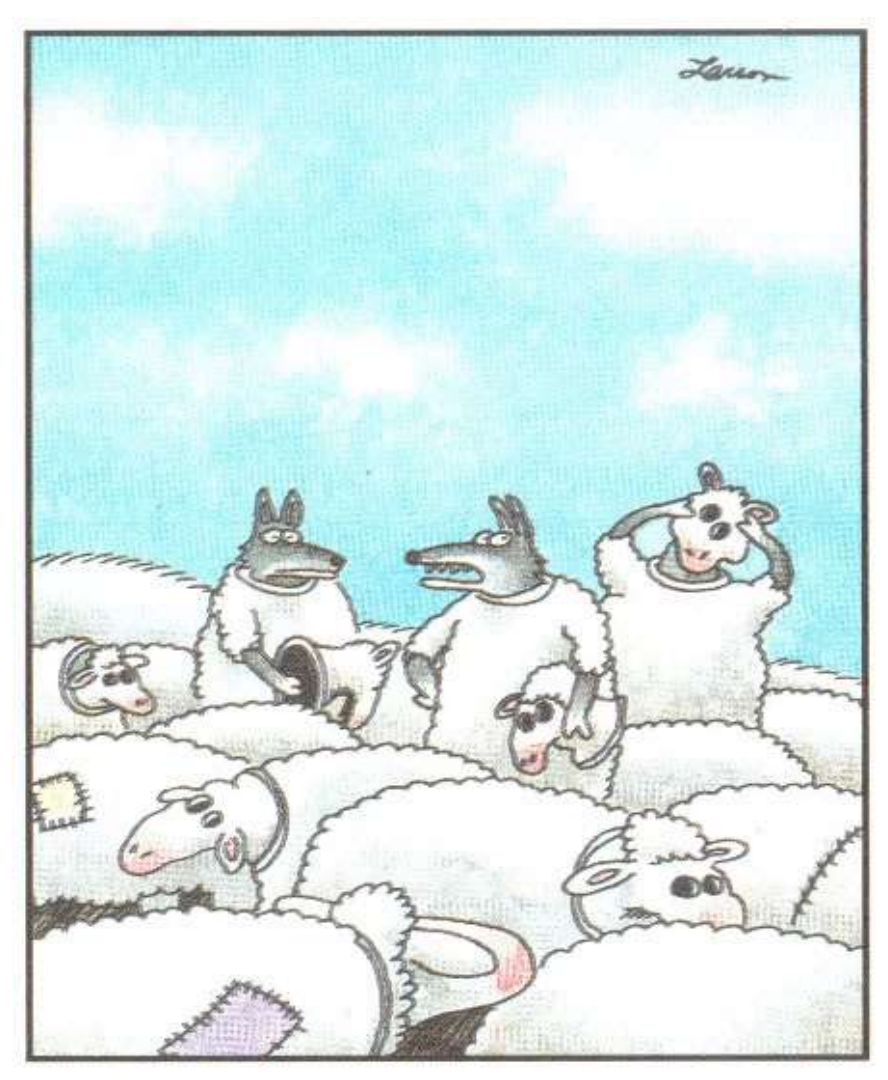

"Wait a minute! Isn't anyone here a real sheep?"

### Experiment-Wide Type I Error Rates

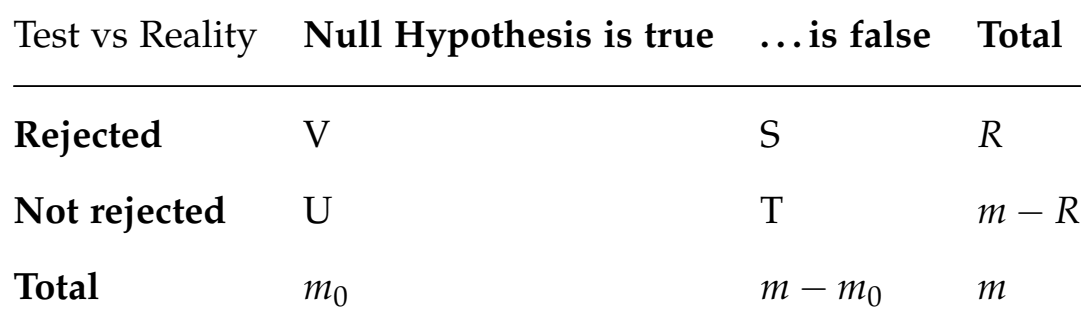

- *m*: total number of hypotheses
- $m_0$ : number of null hypotheses
- *V*: number of false positives (a measure of type I error)

Family-wise error rate (FWER): The probability of one or more false positives,  $P(V > 0)$ . For large  $m_0$ , this is difficult to keep small.

False discovery rate (FDR): The expected fraction of false positives among all discoveries, E[ *V* / max {*R*, 1} ]. NB: if  $m_0$ =m, then FDR=FWER

### Bonferroni Correction

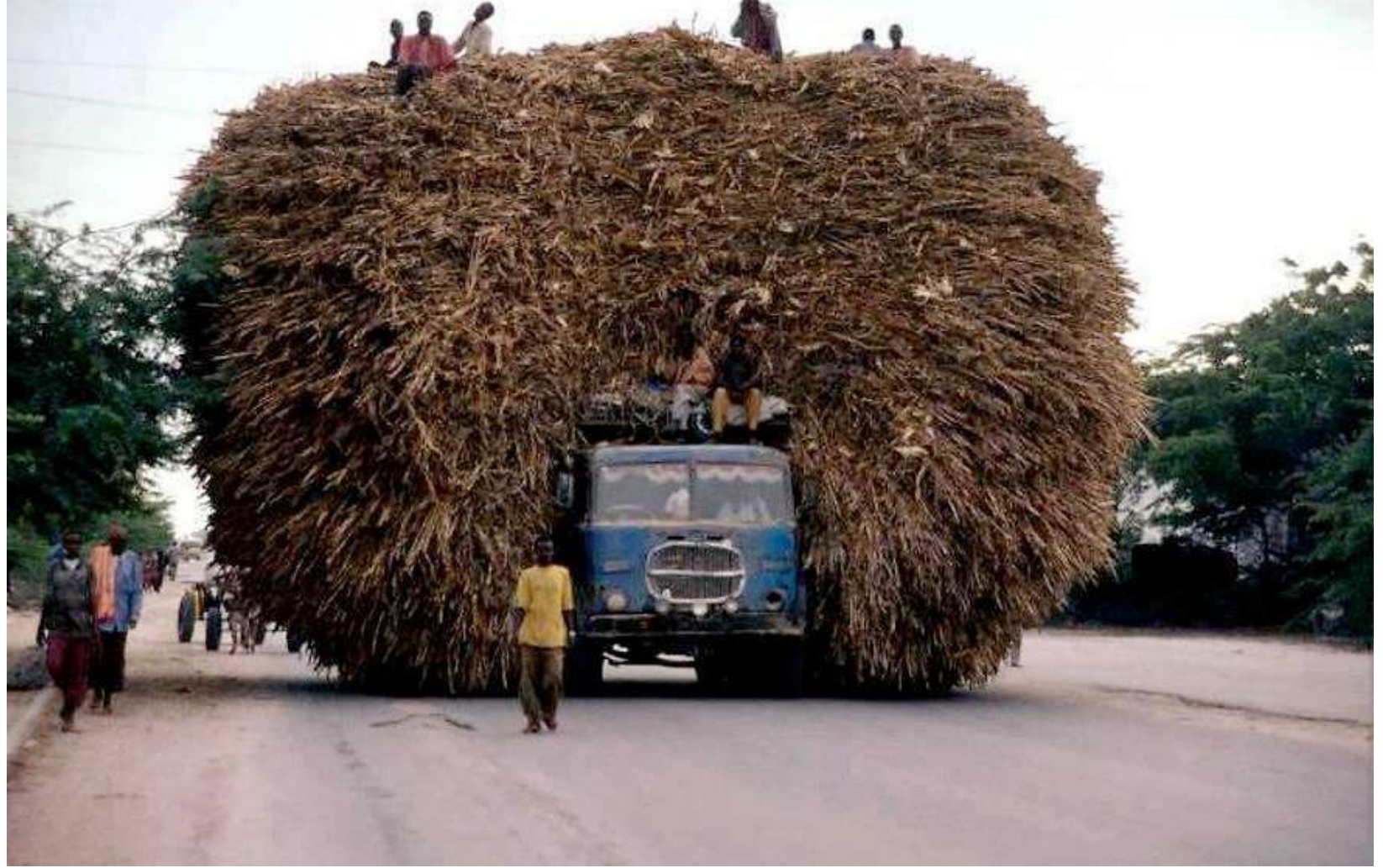

For *m* tests, multiply each *p*-value with *m*. Then see if anyone still remains below α*.*

### The Multiple Testing Opportunity

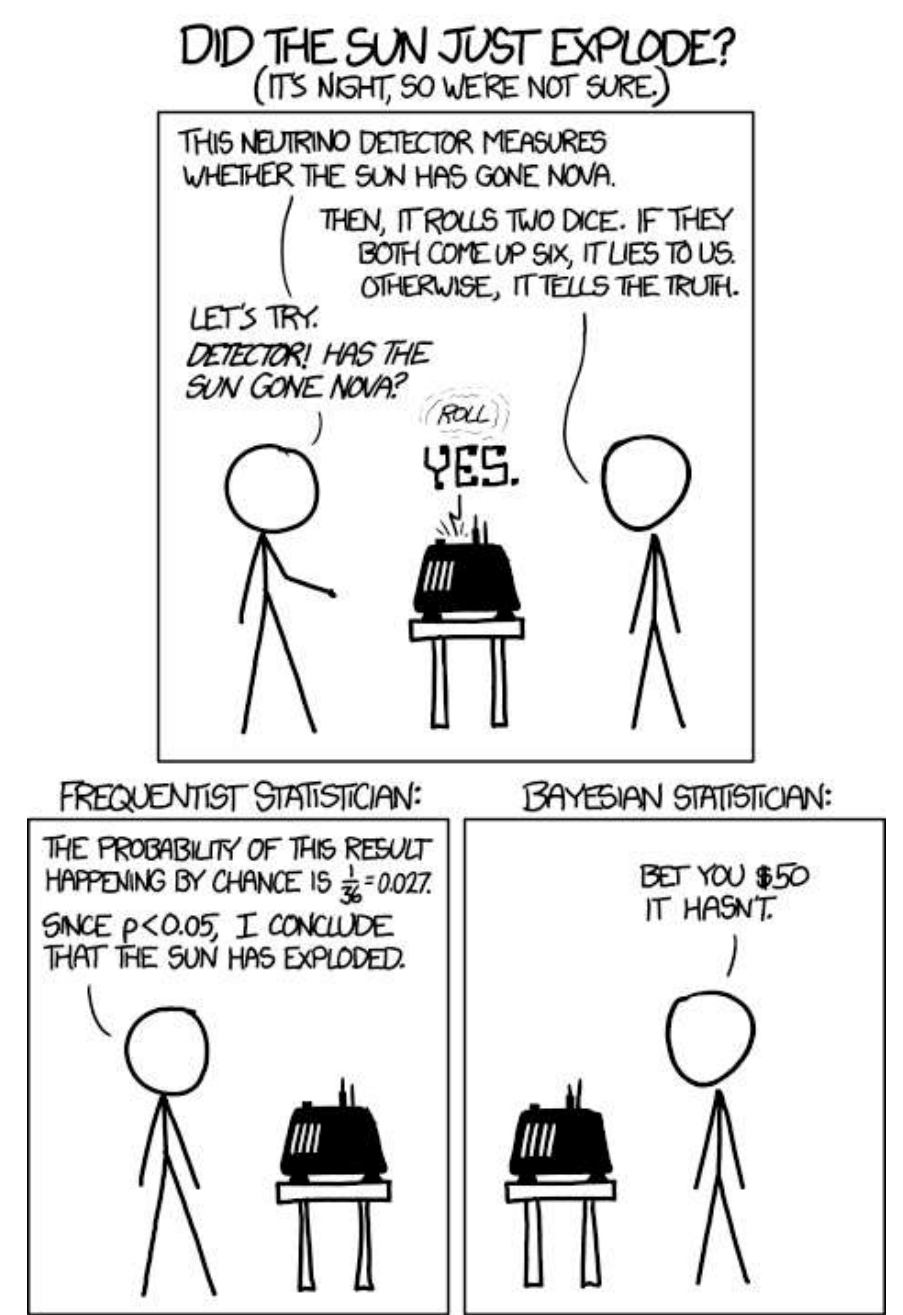

### Data set 1: RNA-Seq

Transcriptome changes in four samples of primary human airway smooth muscle cells treated with dexamethasone, a synthetic glucocorticoid. 1 μM for 18 h.

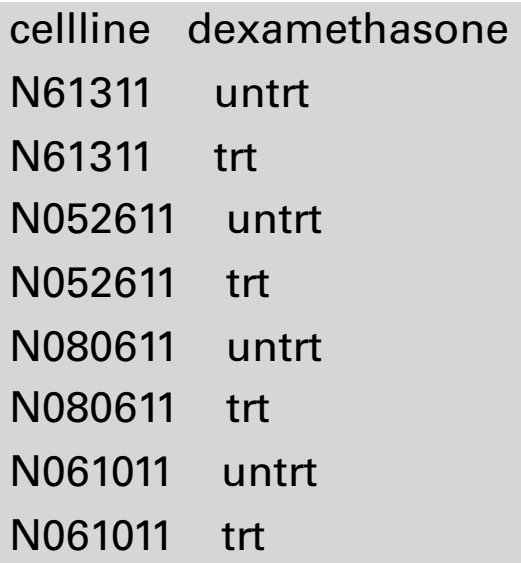

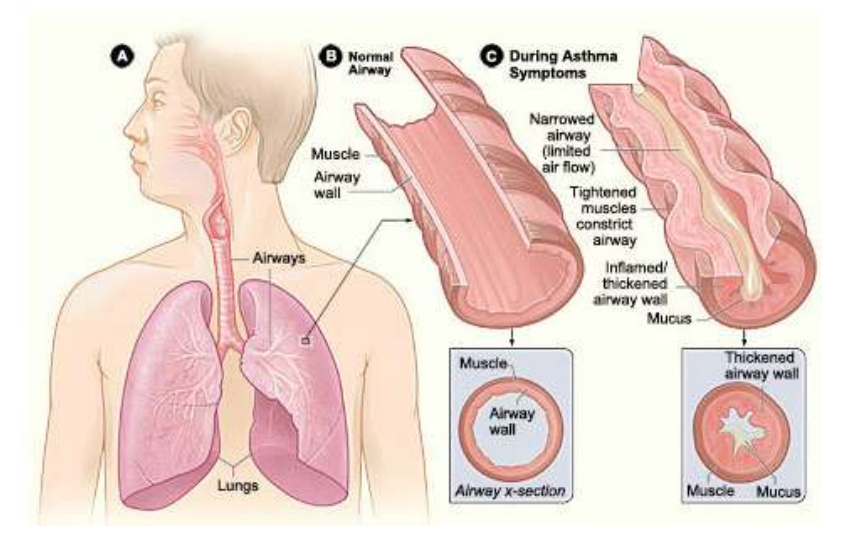

#### $R = \frac{1}{2}$ gene *i*, sample dinoronnal capital (DESEQ) DESeq2 differential expression analysis:

*r*<br>design <- ~ cellline + dexamethasone  $K_{ij} \sim NB(mean = \mu_{ij},$  dispersion =  $\alpha_j$ )  $\mu_{ij}$  =  $s_j q_{ij}$  $\log q_{ij}$  =  $\sum x_{jr} \beta_{rj}$ *r* gene *i*, sample *j*:  $\mu_{ij} = s_j q_{ij}$ *µij* = *sjqij*

Himes et al. "RNA-Seq Transcriptome Profling Identifes CRISPLD2 as a Glucocorticoid Responsive Gene that Modulates Cytokine Function in Airway Smooth Muscle Cells." PLoS One. 2014 GEO: [GSE52778.](http://www.ncbi.nlm.nih.gov/geo/query/acc.cgi?acc=GSE52778)

## Data set 1: RNA-Seq

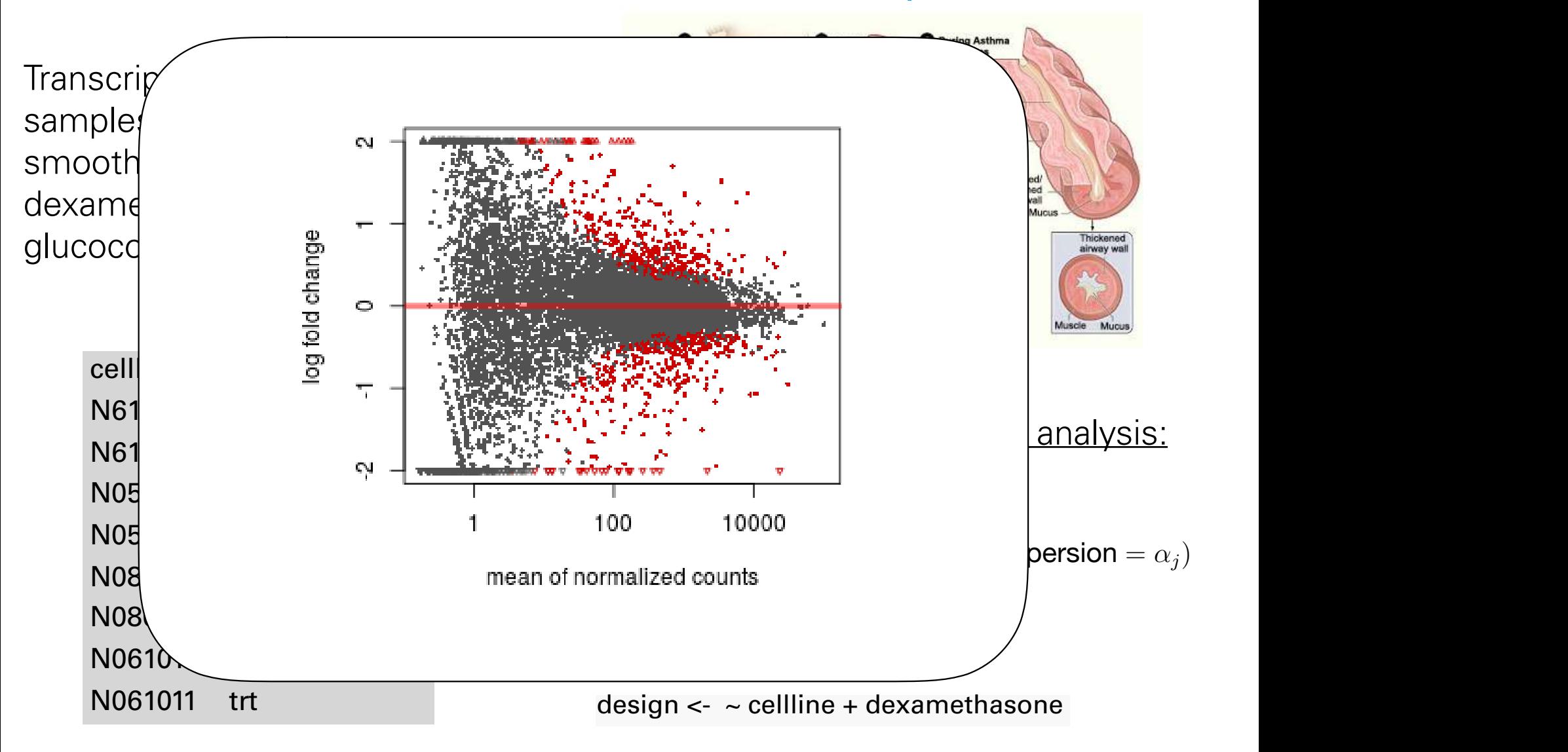

Himes et al. "RNA-Seq Transcriptome Profiling Identifies CRISPLD2 as a Glucocorticoid Responsive Gene that Modulates Cytokine Function in Airway Smooth Muscle Cells." PLoS One. 2014 GEO: [GSE52778.](http://www.ncbi.nlm.nih.gov/geo/query/acc.cgi?acc=GSE52778) result incorporation of the incorporation of the incorporation of the share shows the share is greater for the s<br>Log 2 for the shrinkage is greater for the share for the share for the logic for the share for the logic for

#### Data set 2: hQTL  $G = L \cdot \overline{O}$

ChIP-seq for histone marks in lymphoblastoid cell lines from 75 sequenced individuals. Local QTLs: find bestcorrelated SNP within 2kb of peak boundaries: 14,142 hQTLs, involving  $\sim$ 10% of all H3K27ac peaks (FDR=0.1, permutations) Distal: distance cutoffs from 50 to 300 kb; also HiC

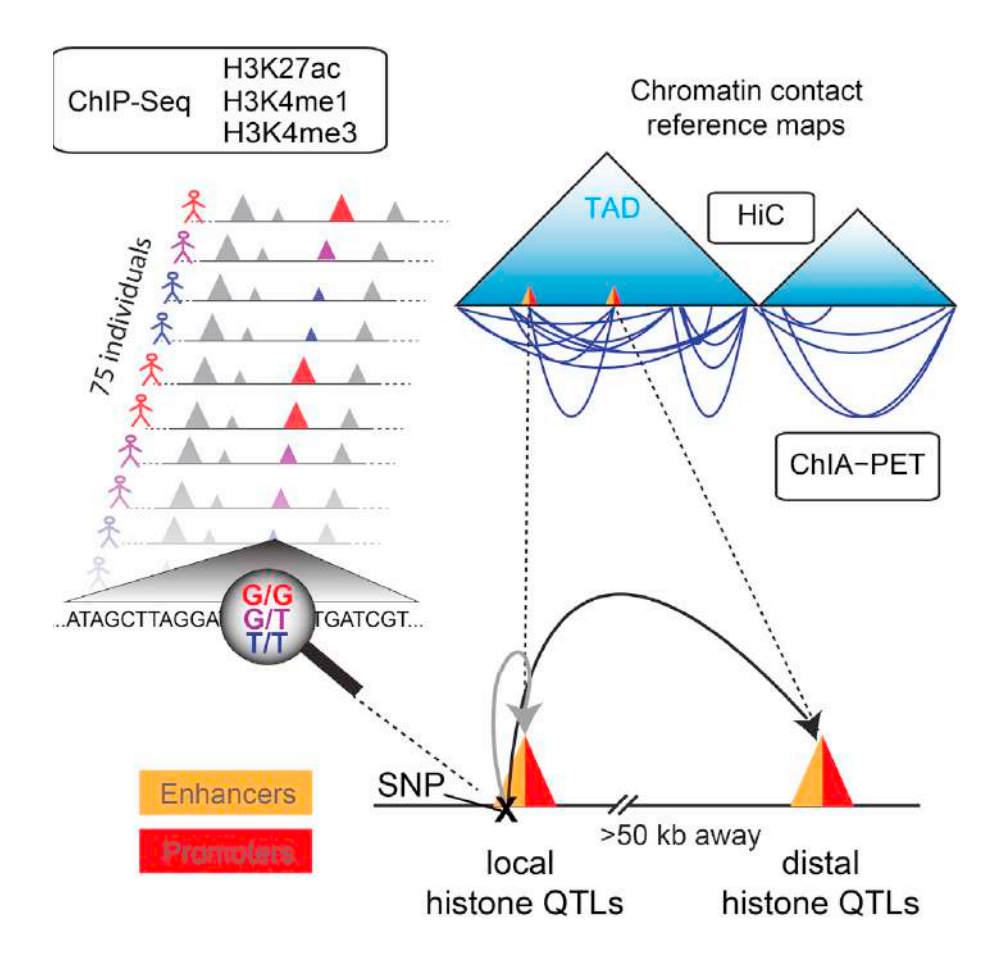

<sup>d</sup> Analyses of variations in histone marks reveal histone QTLs

Grubert, Zaugg, Kasowski, et al. Genetic control of chromatin states in humans involves local and distal chromosomal interactions. Cell (2015).

### False Discovery Rate

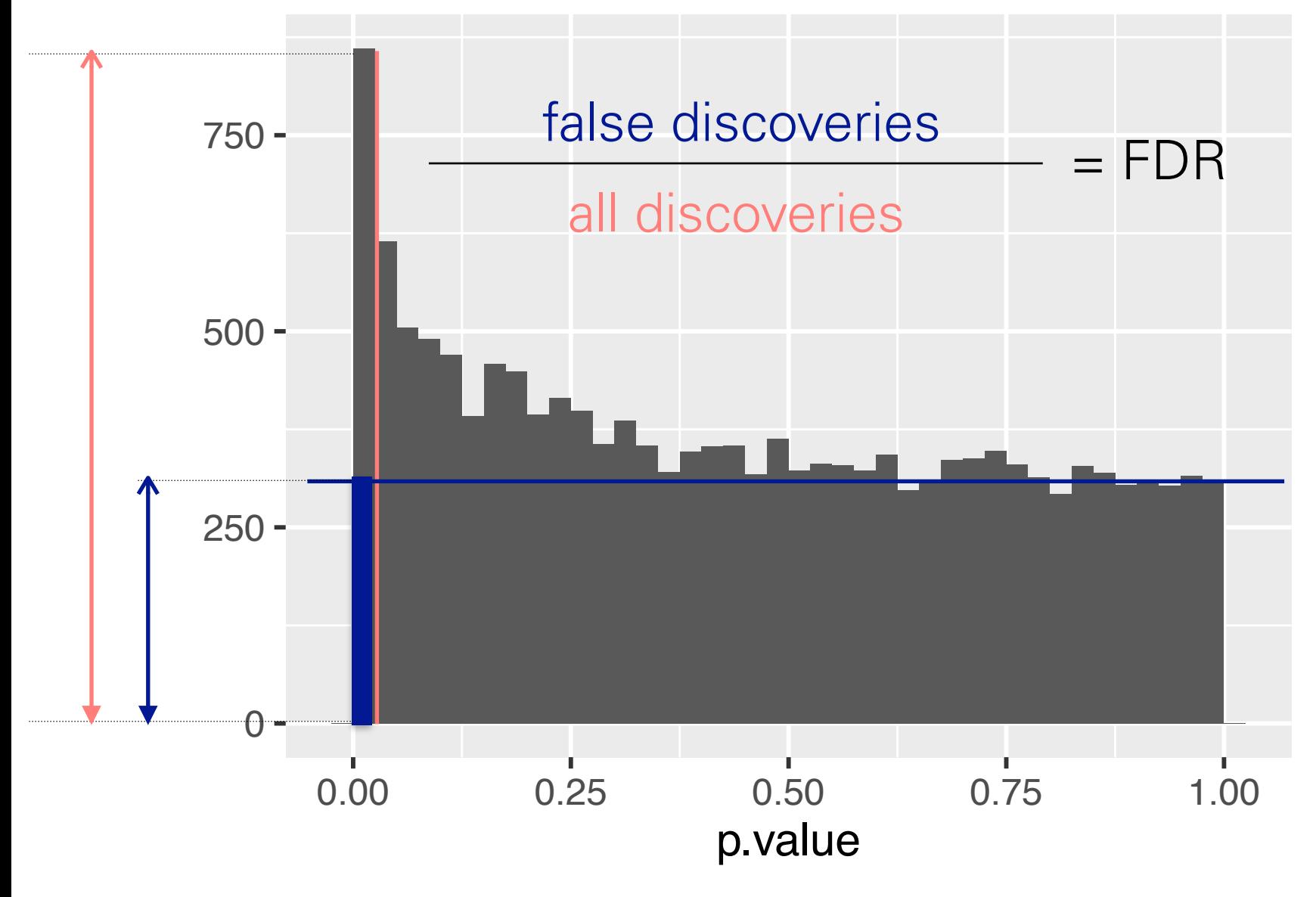

Method of Benjamini & Hochberg (1995)

#### Method of Benjamini & Hochberg powerful approach to multiple testing.

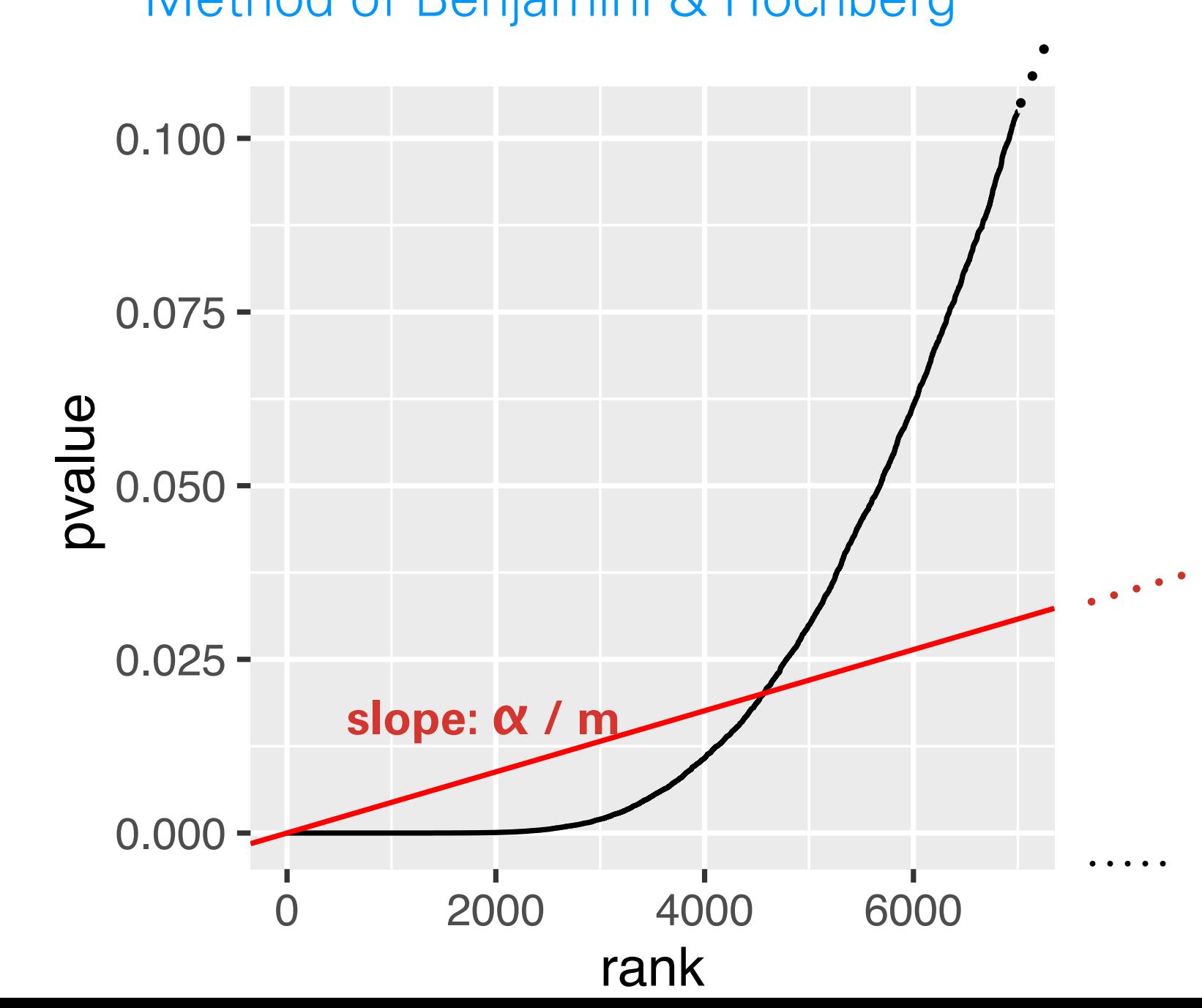

#### Method of Benjamini & Hochberg powerful approach to multiple testing. IVICLIIUU UI DENJAHIIIII Q FIUUINEIY

$$
0.100 -
$$

 $BH = { }$ 

0.050  **pmin(1, cummin(n/i \* p[o]))[ro]**  0.075  **i <- length(p):1**   $\mathbf{p}$  **o <- order(p, decreasing = TRUE) ro <- order(o) }**

of 'adjusted' p-values. takes a list of p-values as input and returns a matched list

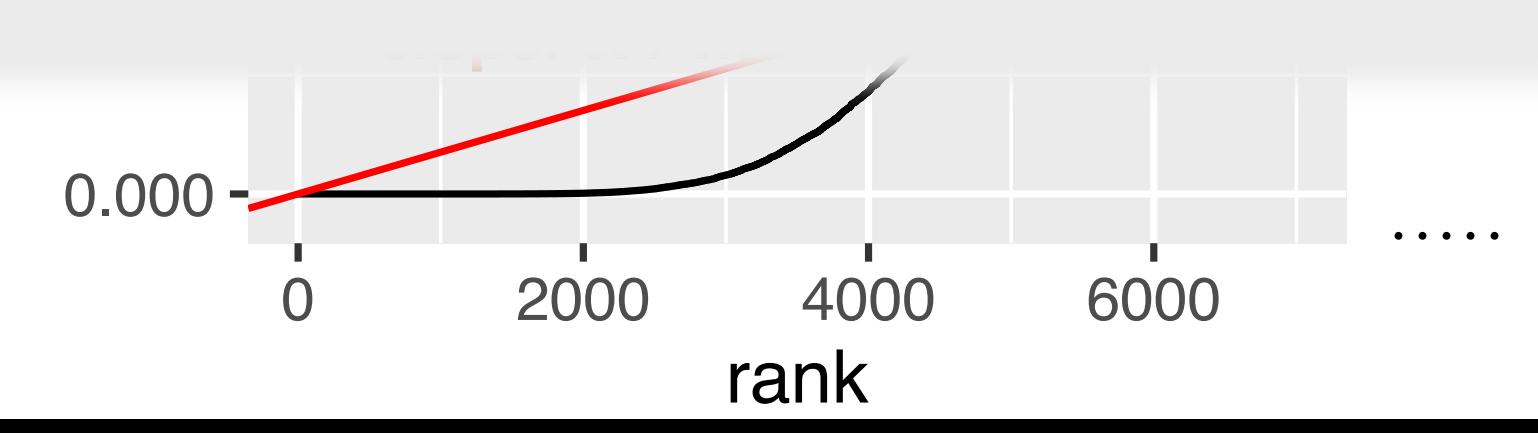

#### The Two Croupe Me Let's get back to the historical to the historical conceptual conceptually, we can concert concert conceptually, we can concert concert concert concert concert concert concert concert concert concert concert concert concer the Local Faise Discovery nate The Two-Groups Model and one particular cutoff *p* (say, *p* = 0.1 as in Figure 6.14), then we can decompose the value of *f* at the cutoff (red line) into the contribution from the the Local False Discovery Rate

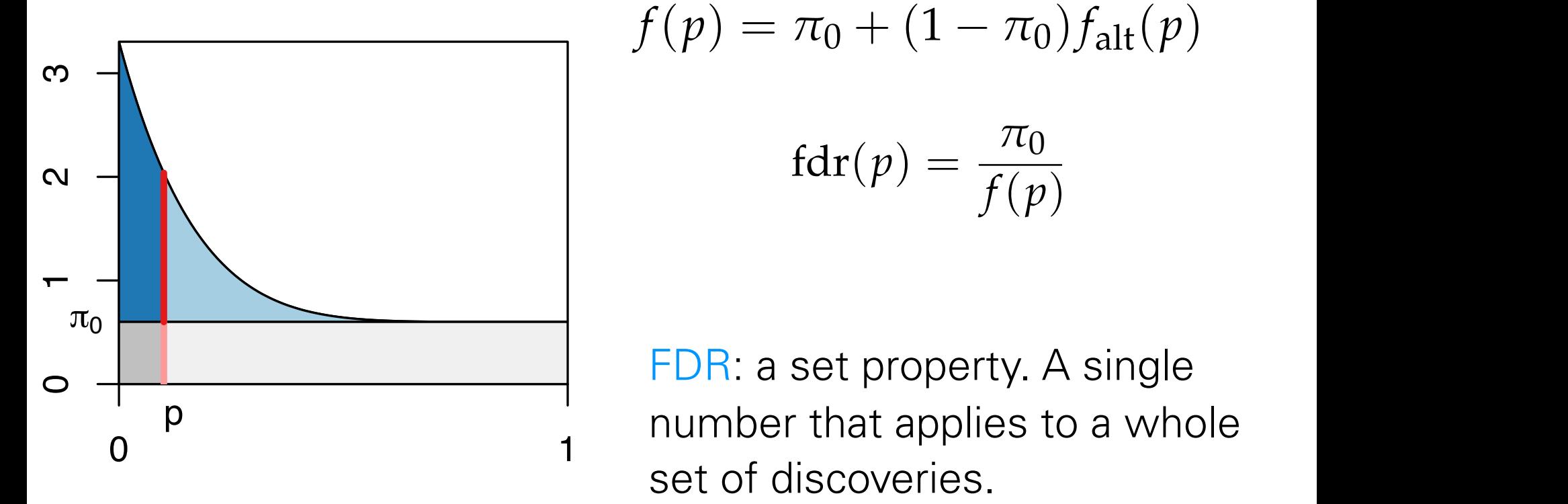

**F**

$$
f(p) = \pi_0 + (1 - \pi_0) f_{\text{alt}}(p)
$$

$$
\operatorname{fdr}(p) = \frac{\pi_0}{f(p)}
$$

**FDR: a set property. A single at some cutoff at some cutoff at some cutoff** *FDR***: a set property. A single** number that applies to a whole decreasing function of discoveries.

for a local property. It applies to individual hypotheses.

## Not all Hypothesis Tests are Created Equal

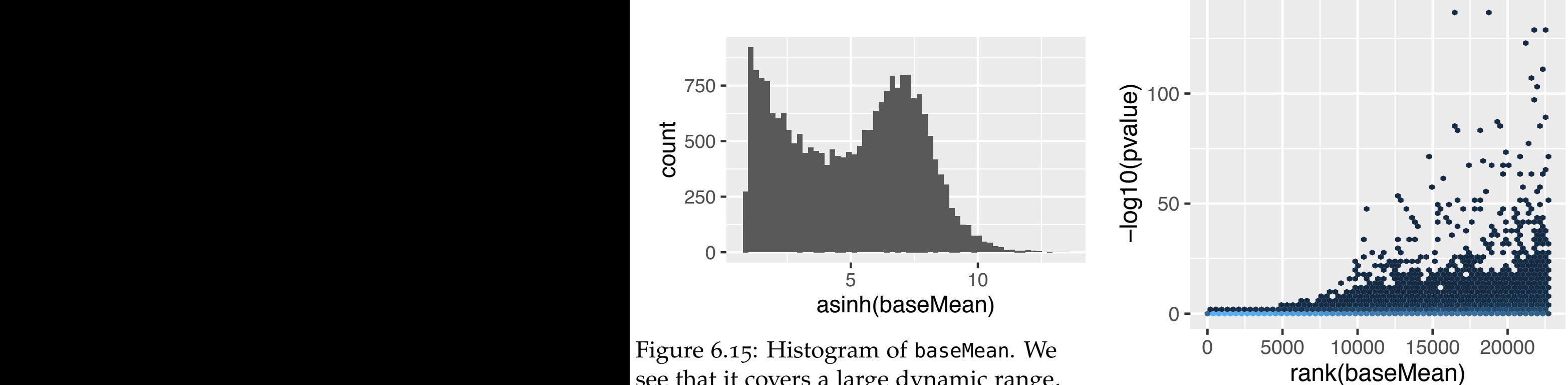

see that it covers a large dynamic range, from close to 0 to around  $3.3 \times 10^5$ .

### Covariates - examples

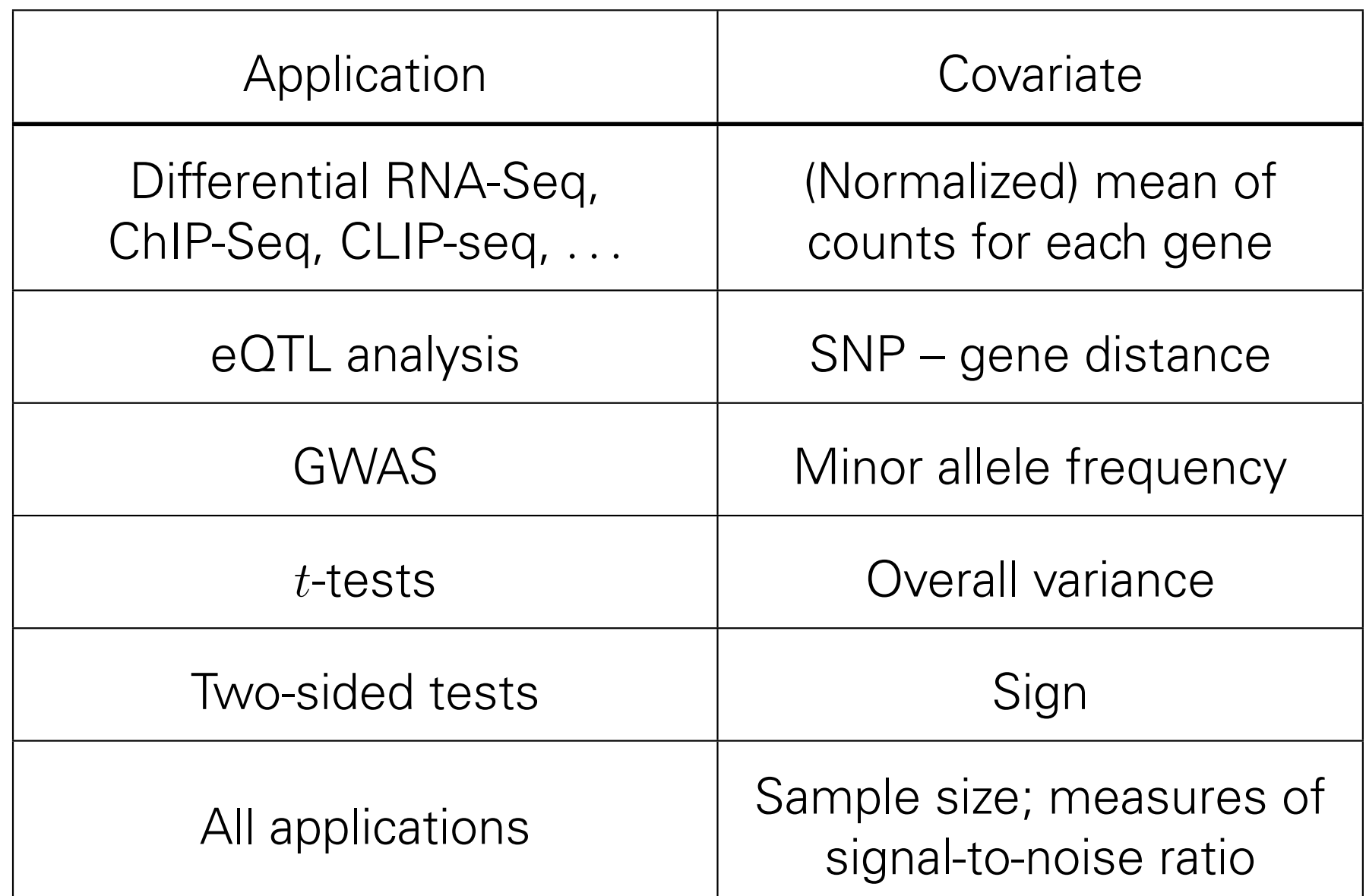

### Independent Filtering

Two steps: 0.00 0.05 0.10 0.15

- All hypotheses  $H_i$  with  $X_i < x$  get filtered. α
- **Apply BH to remaining** hypotheses.

(Bourgon, Gentleman, Huber PNAS 2010)

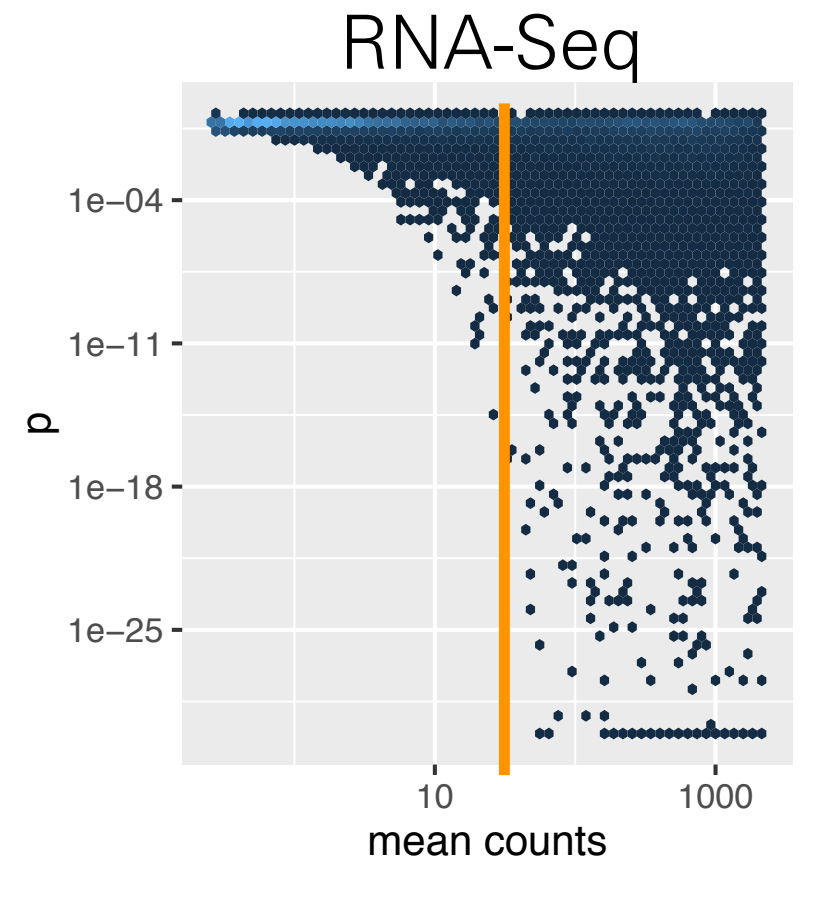

### RNA-Seq p-value histogram stratified by average read count

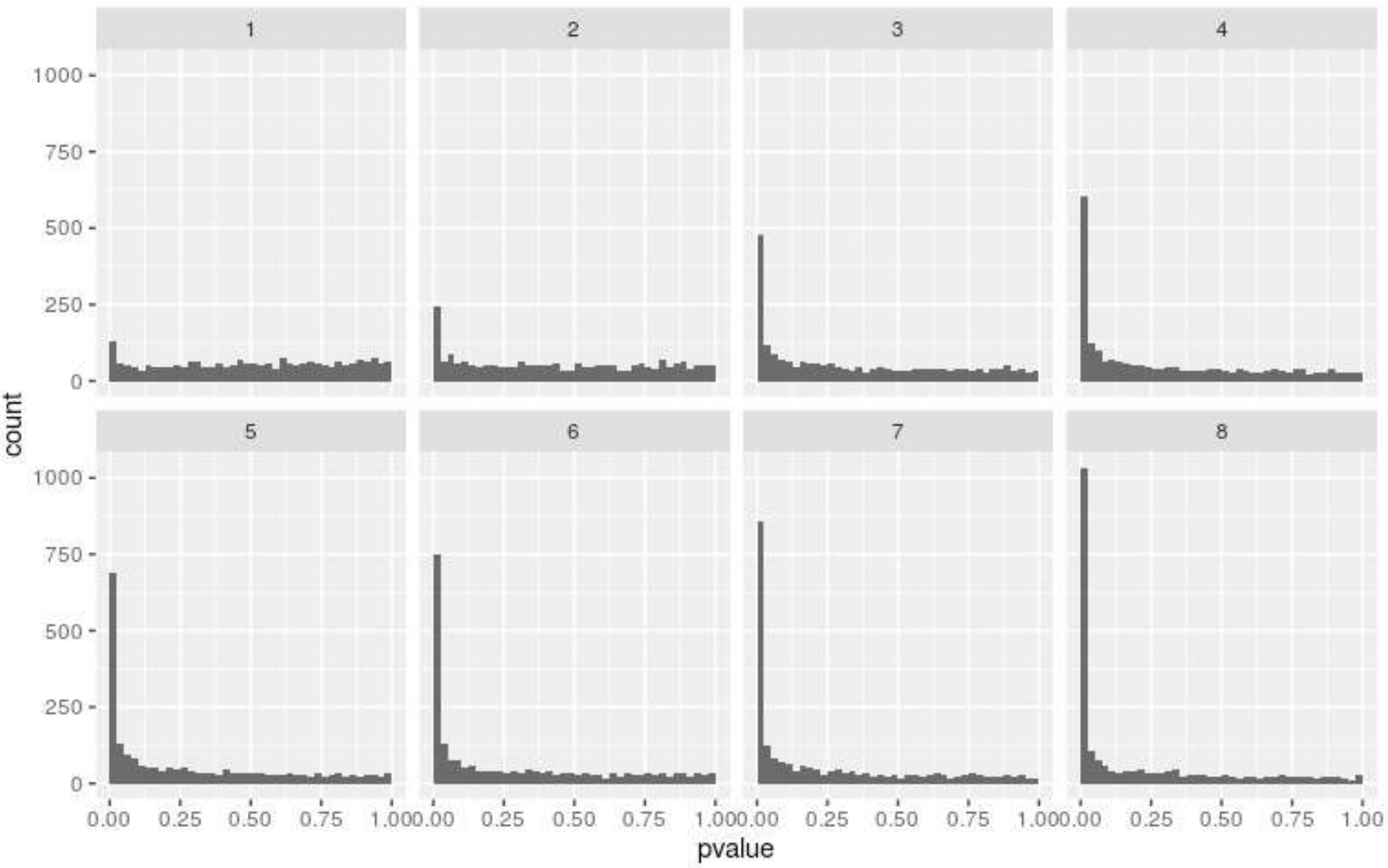

### Weighted Benjamini-Hochberg method

- Let  $w_i \geq 0$  and  $\frac{1}{m}$  $\sum_{i=1}^{m} w_i = 1$  ("weight budget").
- $\blacksquare$  Define  $Q_i = P_i/w_i$ .
- $\blacksquare$  Apply BH to  $Q_i$  instead of  $P_i$ .
- Proven Type-I error (FDR) control (Genovese, Roeder, Wasserman Biometrika 2006).
- **Fi** If  $w_i > 1$ , then  $H_i$  is easier to reject.
- $Q_i$  <  $t$  ⇔  $P_i$  <  $w_i$  $t =: t_i$

## Weighted Benjamini-Hochberg method

Let  $w_i \geq 0$  and  $\frac{1}{m}$  $\sum_{i=1}^{m} w_i = 1$  ("weight budget").  $\blacksquare$  Define  $Q_i = P_i/w_i$ .  $\blacksquare$  Apply BH to  $\Omega$  instand of *P* **1** Proven Ty der, Wasserma **F** If  $w_i > 1$ , *P</sup>*  $Q_i$  *≤*  $t$  *⇔* 

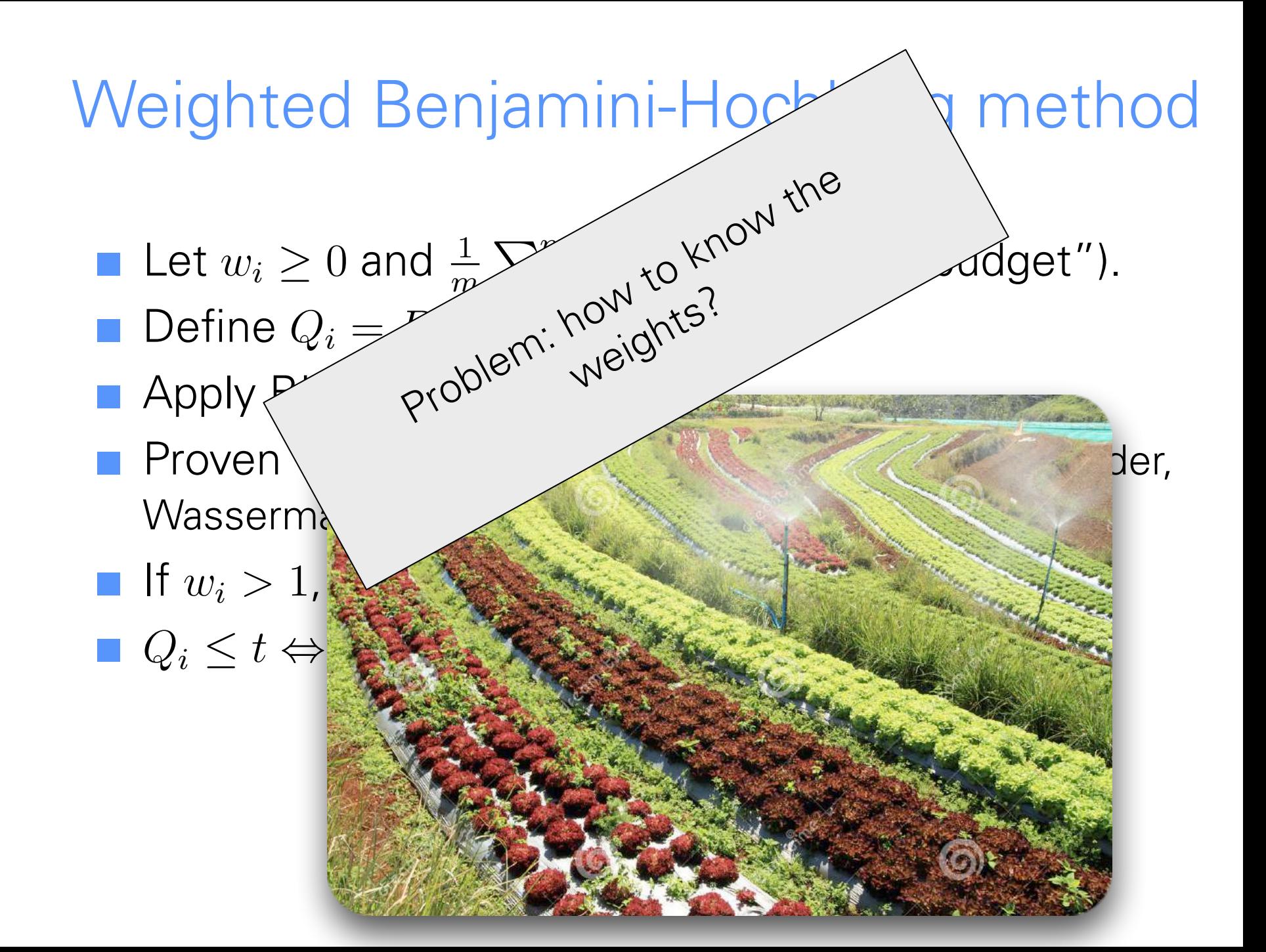

### Independent hypothesis weighting (IHW): basic idea Independent hypothesis weighting

- **E** Stratify the tests into G bins, by covariate  $X$
- Choose  $\alpha$
- $\blacksquare$  For each possible weight vector  $\mathbf{w} = (w_1, \ldots, w_G)$ apply weighted BH procedure. Choose w that maximizes the number of rejections at level  $\alpha$ .

■ Report the result with the optimal weight vector w<sup>\*</sup>.

# RNA-Seq example (DESeq2) RNA-Seq example (DESeq2)

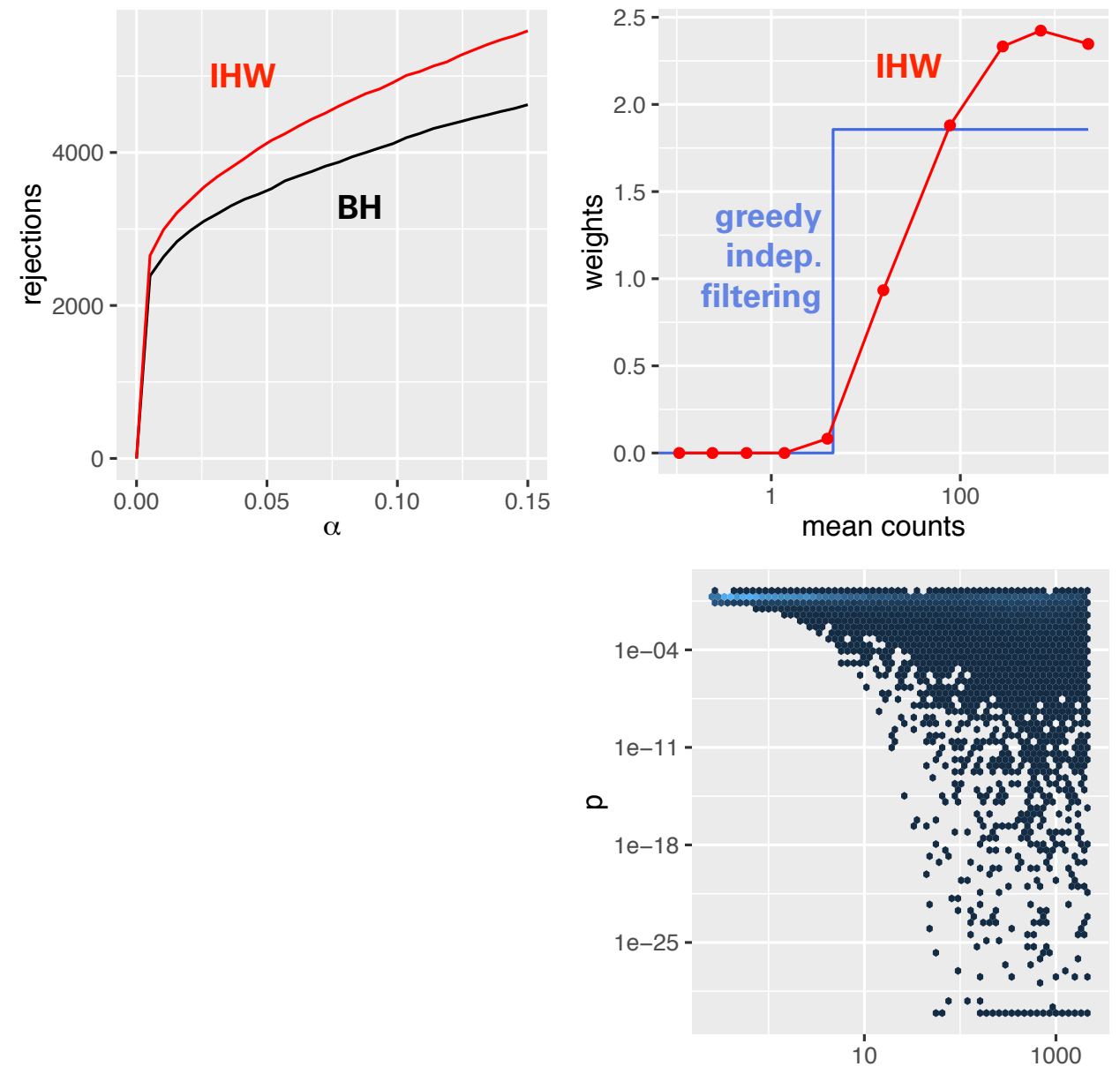

mean counts

### Ranking is not monotonous in raw p-values

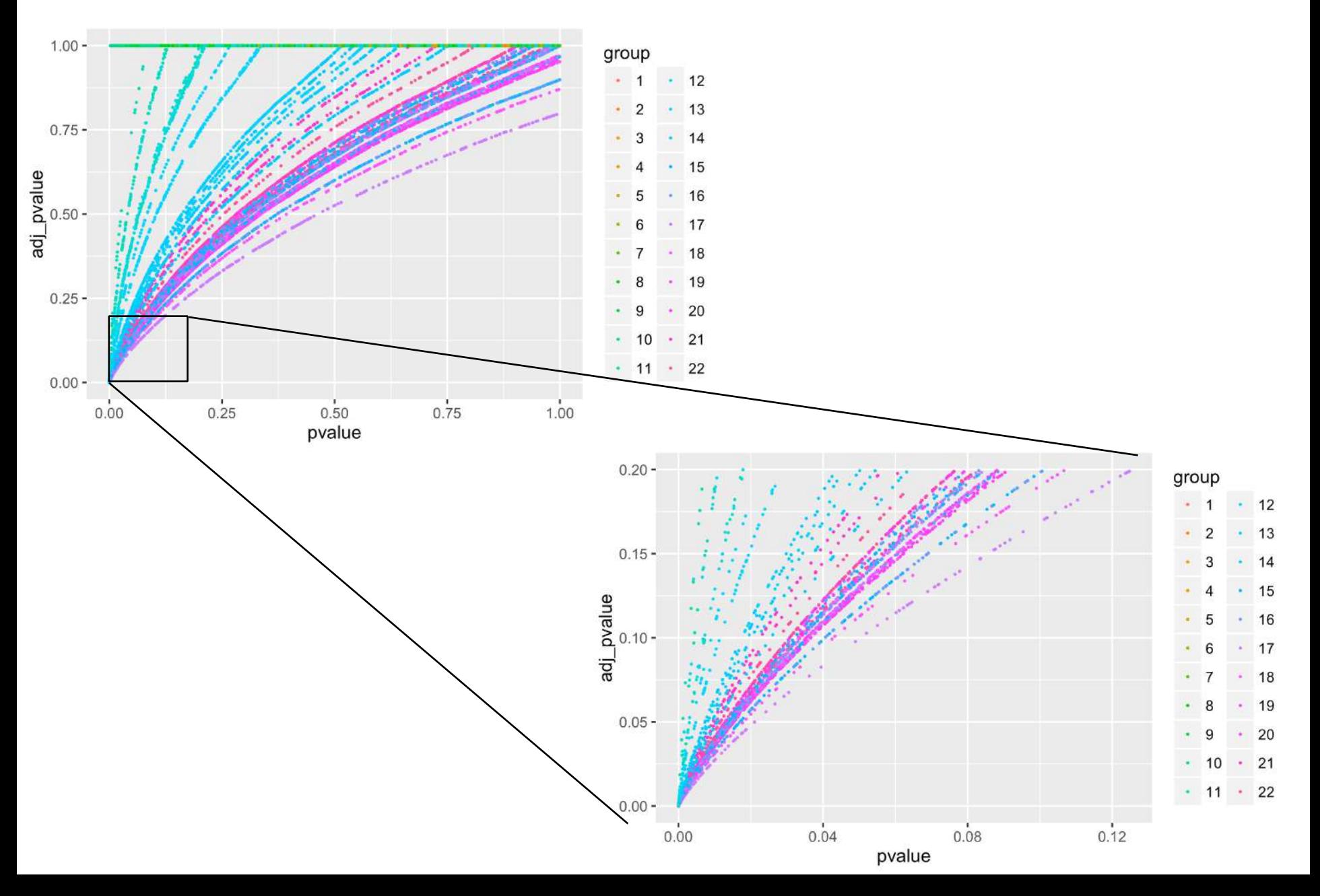

# Avoiding overfitting

Hypothesis splitting: randomly split hypotheses into k folds. Learn weights for the hypotheses in a fold from the other k−1 folds

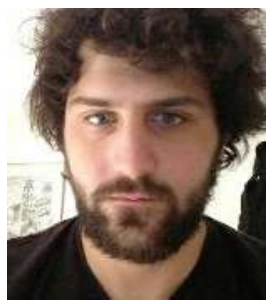

Nikos Ignatiadis

### Regularisation:

- for ordered covariate:  $\sum_q |w_q w_{q-1}| \leq \lambda$
- for categorical covariate:  $\Sigma_q |w_q 1| \leq \lambda$

Convex relaxation: for weight optimisation (only), replace ECDFs of the p-values with Grenander estimators (least concave majorant of the ECDF)

# Histone-QTL example (H3K27ac)

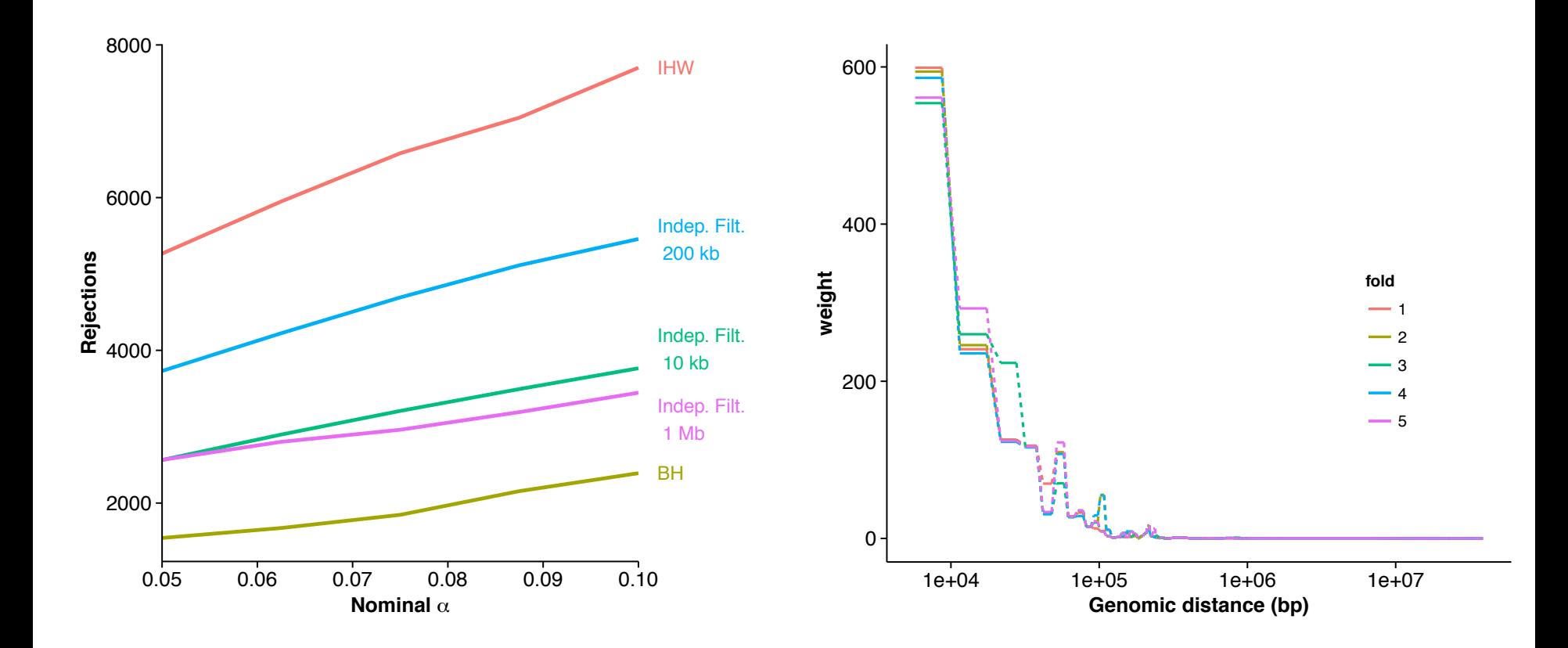

### 2D decision boundaries

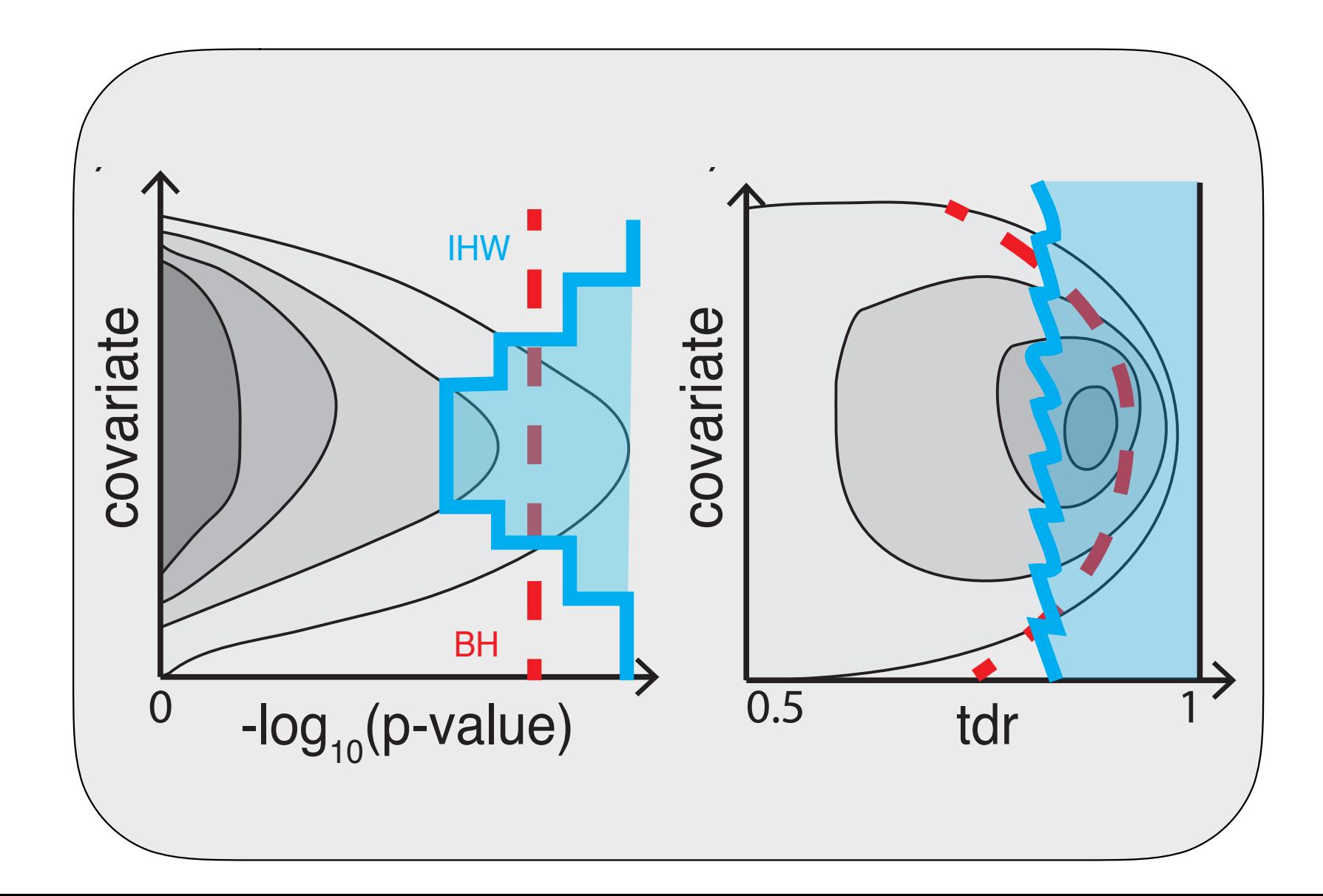

# Summary

- Multiple testing is not a problem but an opportunity
- Heterogeneity across tests
- Informative covariates are often apparent to domain scientists
	- independent of test statistic under the null
	- informative on  $\pi_1$ , F<sub>alt</sub>
- Data-driven weighting
- Scales well to millions of hypotheses
- Controlling 'overoptimism'

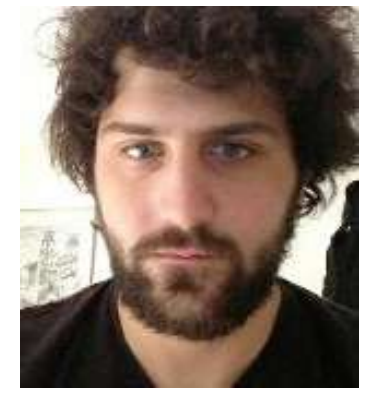

Nikos Ignatiadis

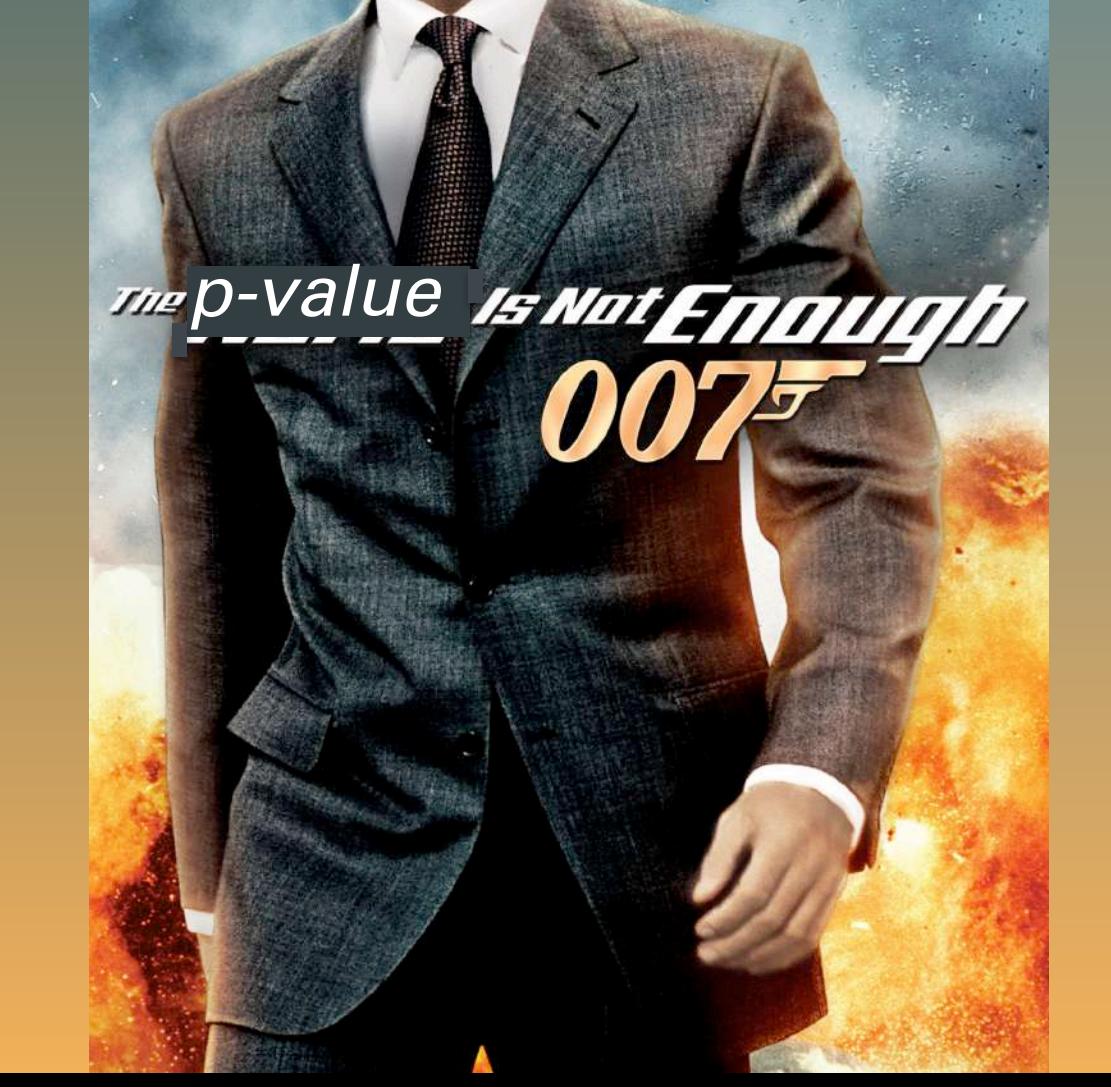

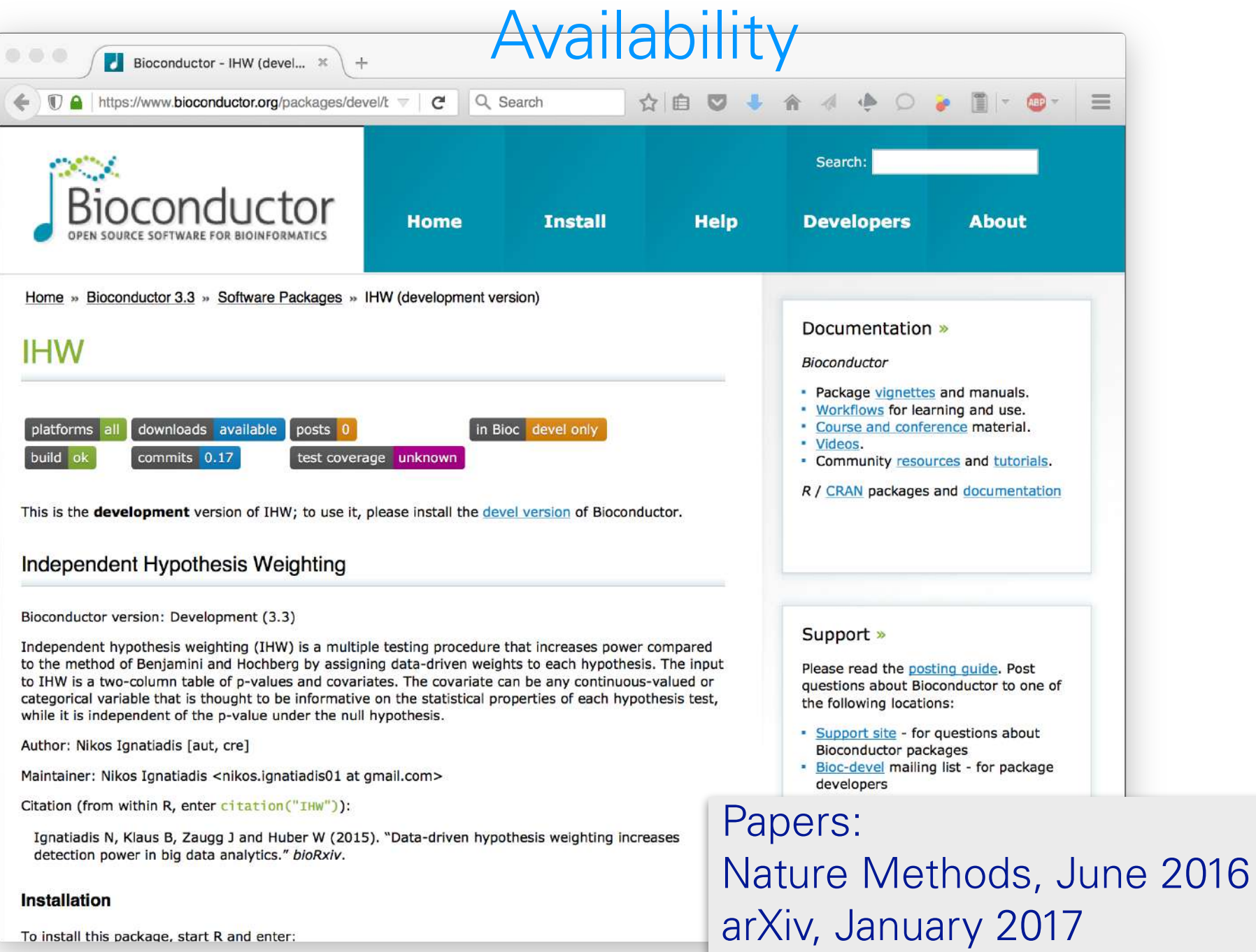